# ESC-205

# $C++$  for Embedded C Programmers

Dan Saks Saks & Associates www.dansaks.com

## Abstract

The C++ programming language is a superset of C. C++ offers additional support for object-oriented and generic programming while enhancing C's ability to stay close to the hardware. Thus, C++ should be a natural choice for programming embedded systems. Unfortunately, many potential users are wary of C++ because of its alleged complexity and hidden costs.

This session explains the key features that distinguish C++ from C. It sorts the real problems from the imagined ones and recommends low-risk strategies for adopting C++. Rather than tell you that C++ is right for you, this session will help you decide for yourself.

2

# Legal Stuff

- These notes are Copyright © 2013 by Dan Saks.
- If you have attended this seminar, then:
	- You may make printed copies of these notes for your personal use, as well as backup electronic copies as needed to protect against loss.
	- You must preserve the copyright notices in each copy of the notes that you make.
	- You must treat all copies of the notes electronic and printed — as a single book. That is,
		- □ You may lend a copy to another person, as long as only one person at a time (including you) uses any of your copies.
		- You may transfer ownership of your copies to another person, as long as you destroy all copies you do not transfer.

3

4

# More Legal Stuff

- If you have not attended this seminar, you may possess these notes provided you acquired them directly from Saks & Associates, or:
	- You have acquired them, either directly or indirectly, from someone who has (1) attended the seminar, or (2) paid to attend it at a conference, or (3) licensed the material from Saks & Associates.
	- The person from whom you acquired the notes no longer possesses any copies.
- If you would like permission to make additional copies of these notes, contact Saks & Associates.

# Dan Saks

Dan Saks is the president of Saks & Associates, which offers training and consulting in C and C++ and their use in developing embedded systems.

Dan writes the "Programming Pointers" column for *embedded.com* online. He has written columns for several other publications including *The C/C++ Users Journal*, *The C++ Report*, *Embedded Systems Design*, and *Software Development*. With Thomas Plum, he wrote *C++ Programming Guidelines*, which won a *1992 Computer Language Magazine Productivity Award*.

Dan served as secretary of the ANSI and ISO C++ Standards committees and as a member of the ANSI C Standards committee. More recently, he contributed to the *CERT Secure C Coding Standard* and the *CERT Secure C++ Coding Standard*.

Dan is also a Microsoft MVP.

5

# The " $++$ " in  $C++$

- C++ is a programming language based on the C language.
- Like C, C++ is a general-purpose language.
	- It's not targeted toward any particular application domain.
- C++ retains C's ability to deal efficiently with bits and bytes.
- C++ is particularly useful for embedded systems programming.

#### The " $++$ " in  $C++$

- C++ extends C with features that support large-scale programming.
- These features help you organize large programs into smaller, simpler units.
- Compared to C, C++ lets you draw boundaries between subunits:
	- more clearly
	- more reliably
	- no less efficiently (and sometimes even more efficiently)

7

### The " $++$ " in  $C++$

- One way to simplify building large systems is to build them from libraries of components:
	- functions
	- objects
	- types
- You can produce better software in less time by:
	- using components that others have written and tested, and
	- returning the favor.
		- $\overline{a}$  That is, when feasible, package parts of your application(s) as components to share.

9

■ C++ offers rich features for building libraries of components.

## The " $++$ " in  $C++$ ■ C++ provides better support for large-scale development: • object-oriented programming classes class derivation (inheritance) virtual functions (polymorphism) • generic programming templates • global name management namespaces ■ C++11 (the current Standard) provides better support for lowlevel programming. 10

# Saying "Hello"

Here's the classic "Hello, world" program in Standard C:

```
// "Hello, world" in Standard C
```
#include <stdio.h>

```
int main() {
     printf("Hello, world\n");
     return 0;
}
```
■ This is also a Standard C++ program.

11

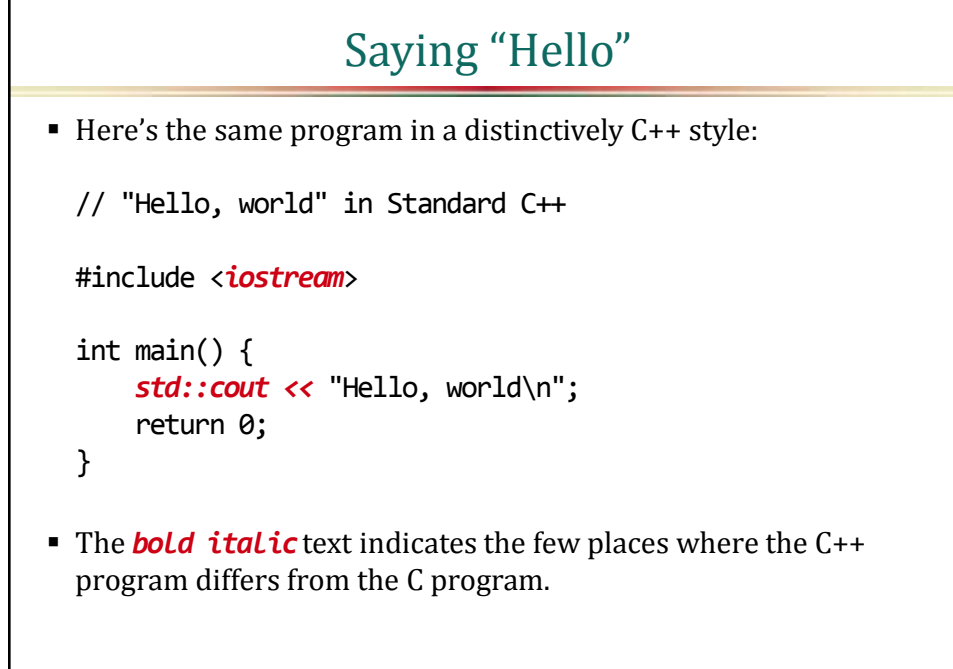

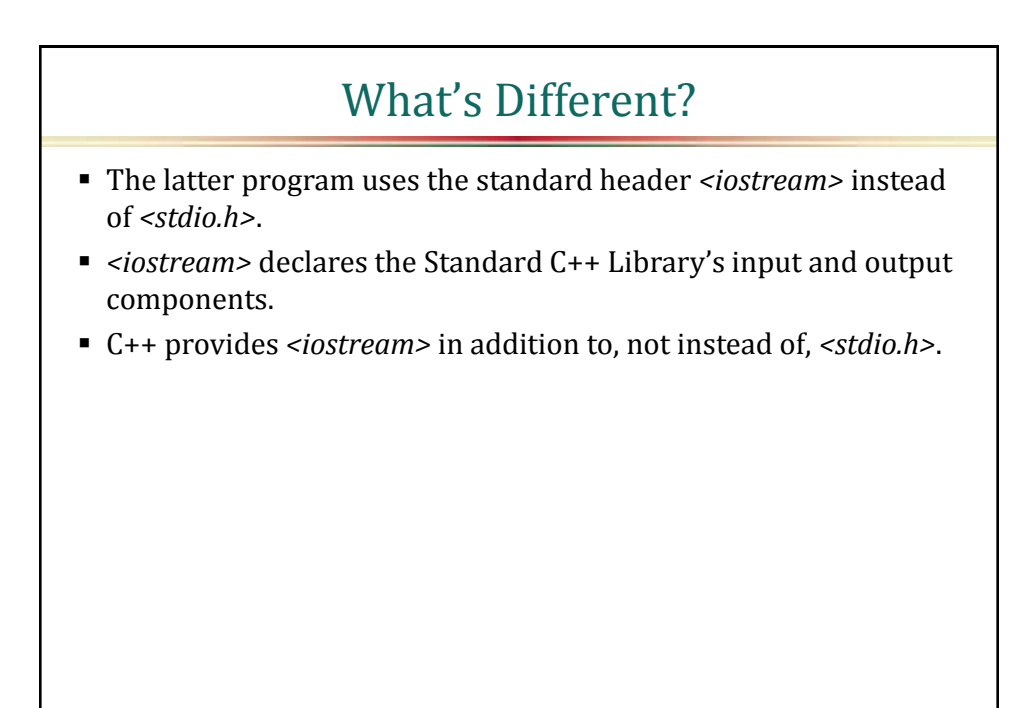

13

# What's *Really* Different?

 This statement uses components declared in *<iostream>* to write the value of "Hello, world\n"to standard output:

```
std::cout << "Hello, world\n";
```
• The effect is essentially the same as calling:

```
printf("Hello, world\n");
```
- Most C programmers are already familiar with *<stdio.h>*.
- Using << as an output operator isn't obviously better than calling printf.
- Why bother mastering a different library?

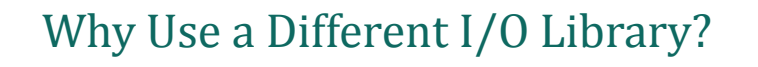

- Again, C++ was designed to support large-scale programming.
- In a tiny program such as "Hello, world", it's hard to see an advantage for *<iostream>* over *<stdio.h>*.
- In a big program, it's much easier.

## Why Use a Different I/O Library?

- Large programs deal with application-specific data formed from the primitive data types already in the language.
- For example, applications often handle data such as:
	- calendar dates
	- clock times
	- physical devices (ports, timers, etc.)
	- data collections (sequences, sets, etc.)
	- and so on

# User-Defined Types

In C, you might represent clock times as:

```
struct clock_time {
     unsigned char hrs, mins, secs;
};
~~~
struct clock_time t;
```
- That is, you'd invent a data type called clock\_time and declare variables of that type representing clock times.
- A type such as clock\_time is a *user-defined type*.
	- The *user* is you, the programmer.

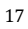

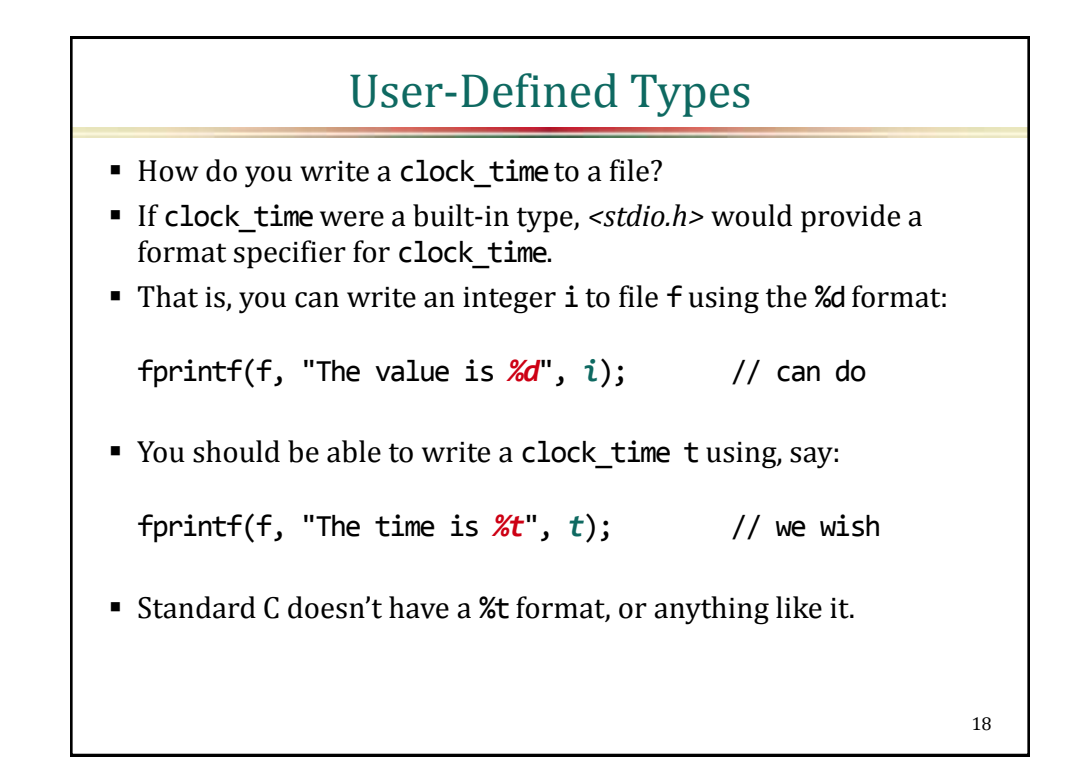

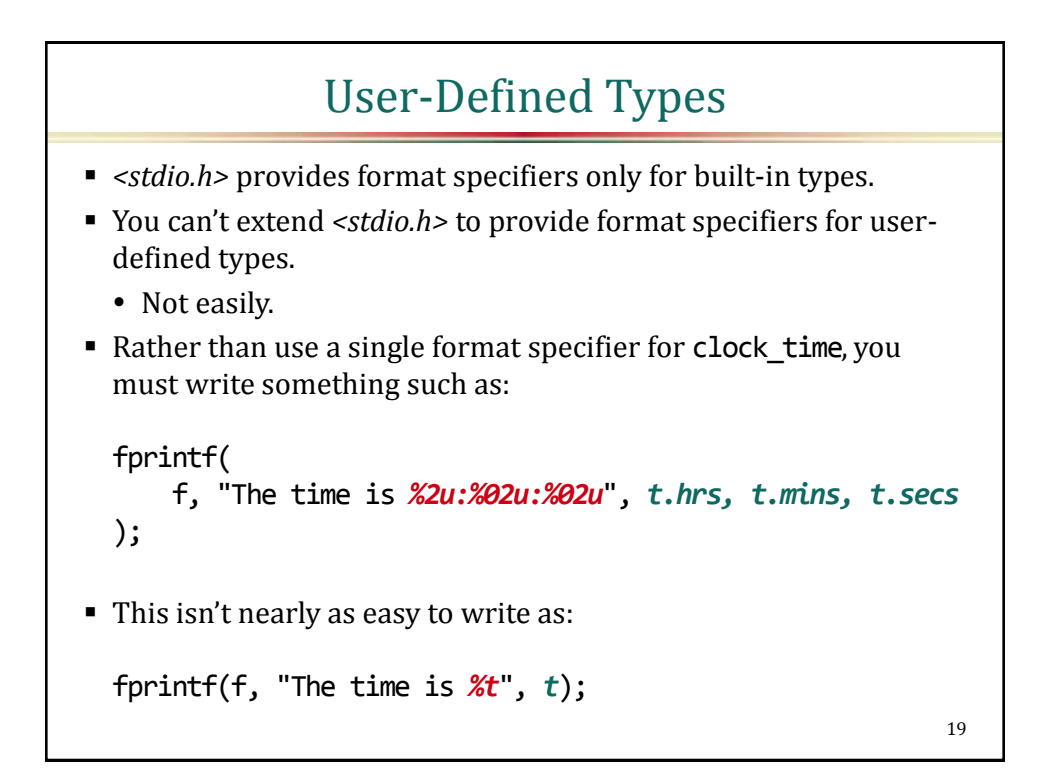

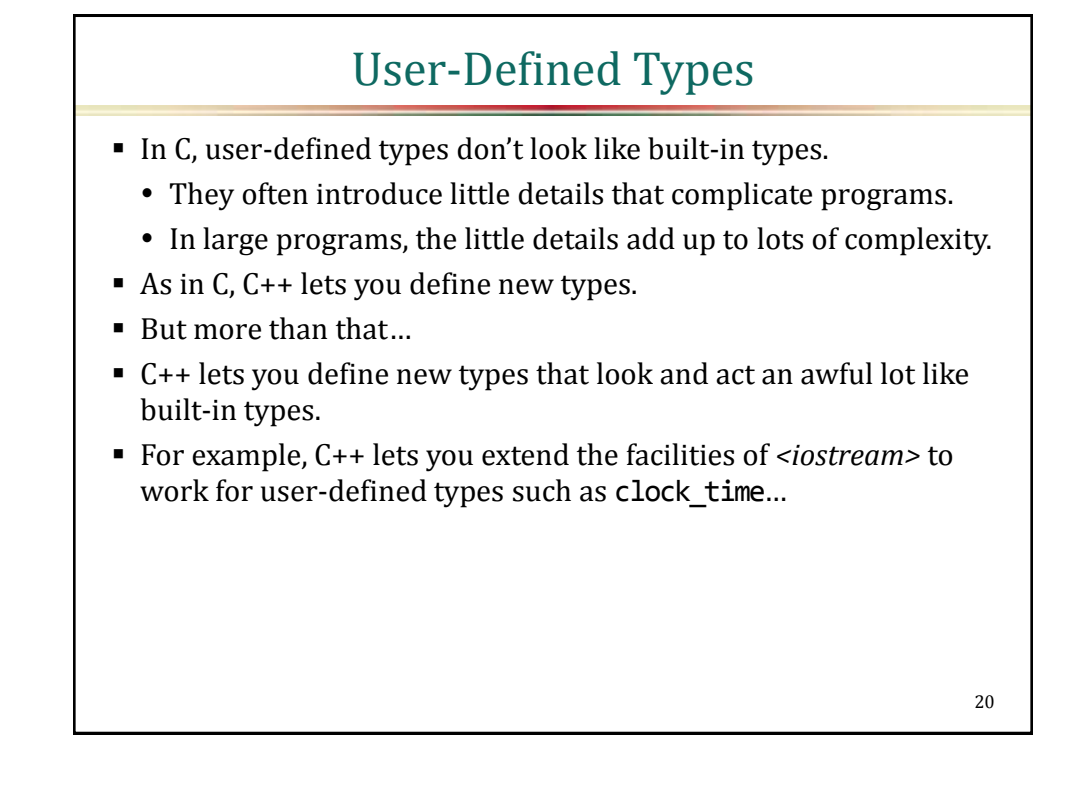

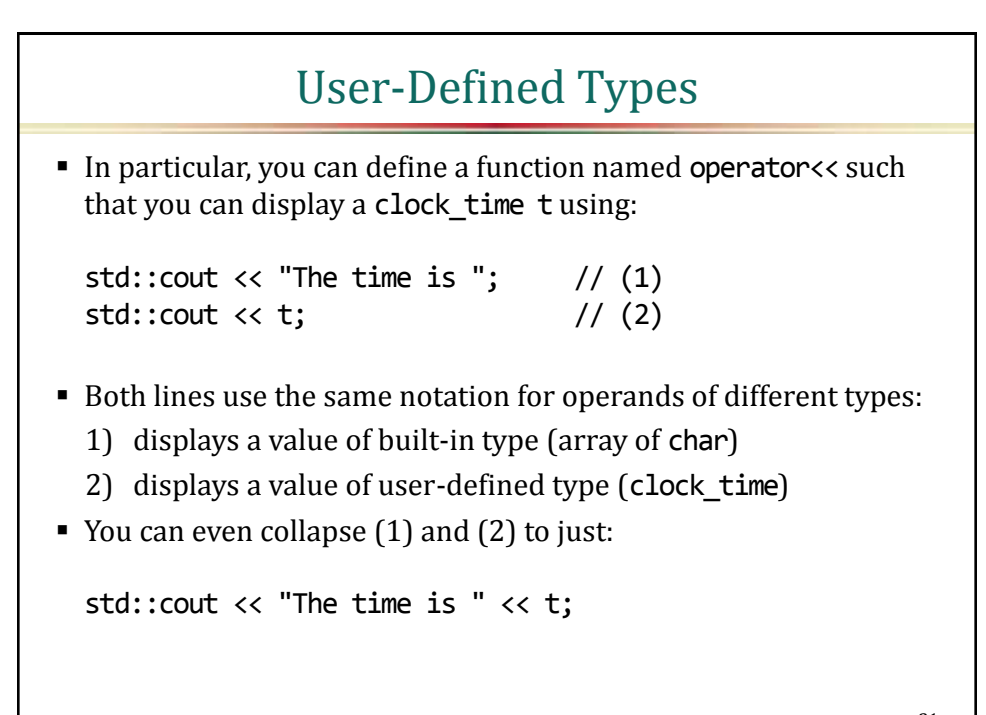

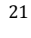

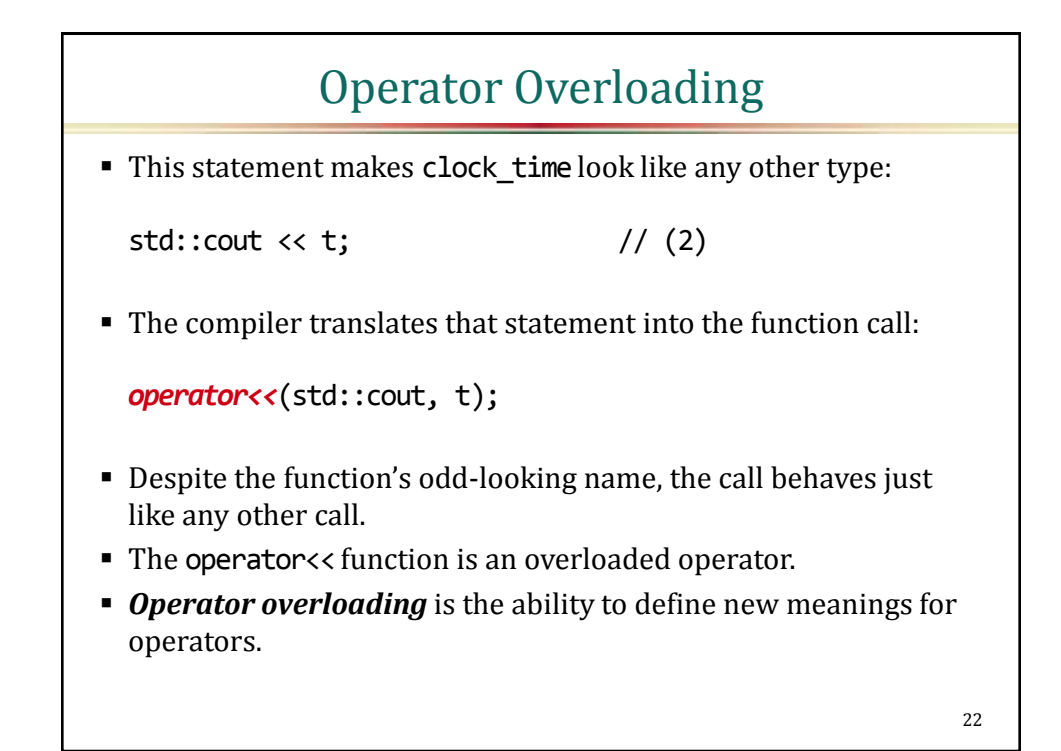

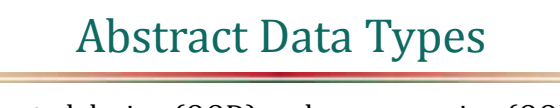

- Object-oriented design (OOD) and programming (OOP) emphasize building programs around data types.
	- Those data types should be abstractions.
- If done properly, an abstract type:
	- describes behavior (what an object of that type does)
	- hides implementation details (how the object does whatever it does)

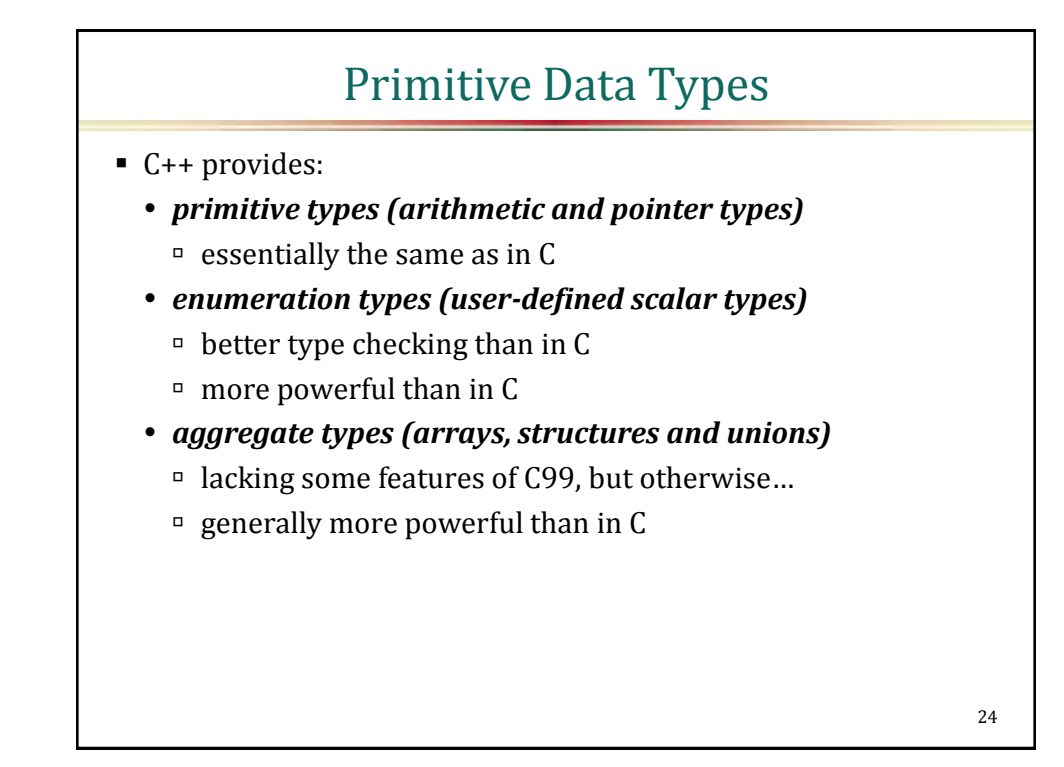

## Classes

- C doesn't really have facilities for defining truly abstract types.
- C++ provides a general mechanism, *classes*, for specifying new types that are truly abstract.
- Classes are the essential feature that distinguishes C++ from C.

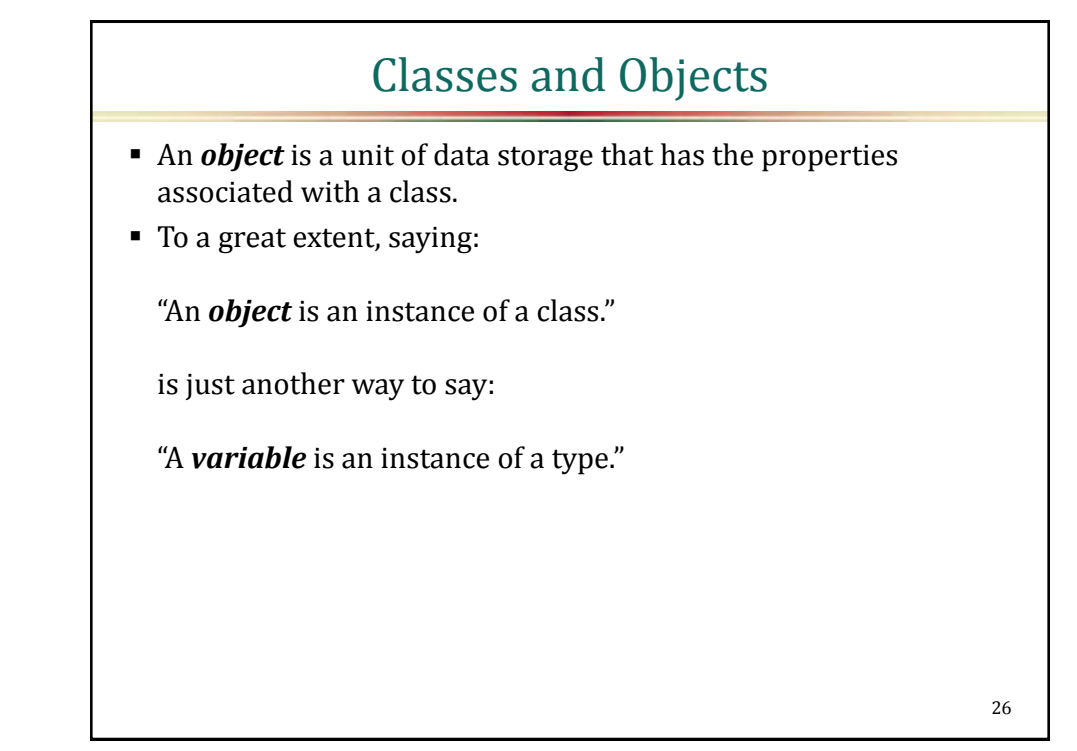

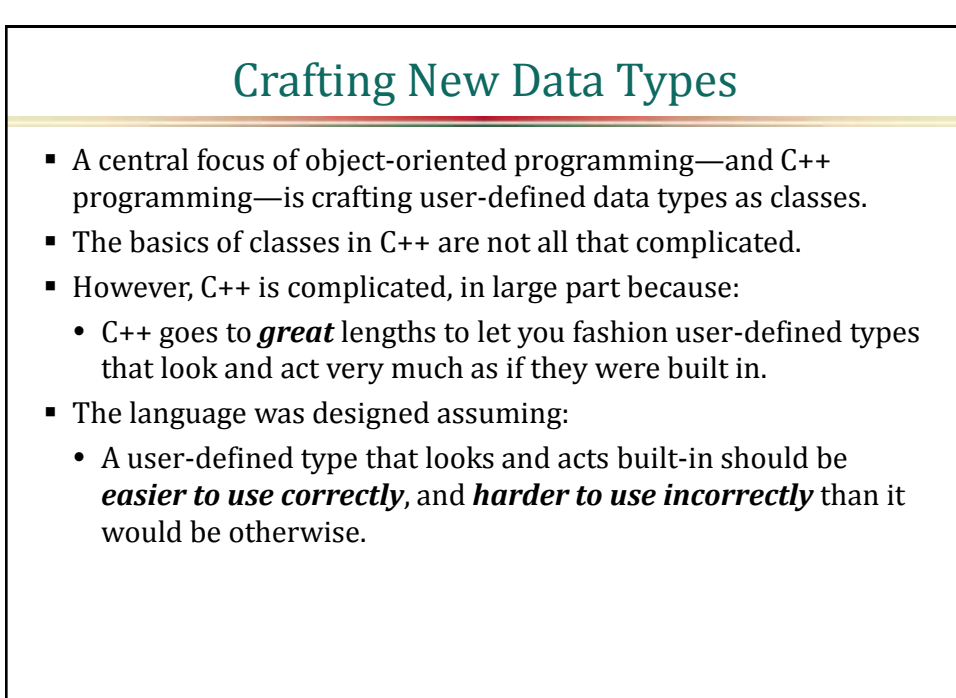

```
27
```
# Contrasting C with C++

- The following example illustrates basic class concepts in C++.
- It does so by contrasting a fairly traditional procedure-oriented C program with an object-oriented C++ program.
- The example program is called *xr*.
	- It's a simple cross-reference generator.
	- Posed as exercise 6-3 in Kernighan and Ritchie [1988].
	- Solved by Tondo and Gimpel [1989].

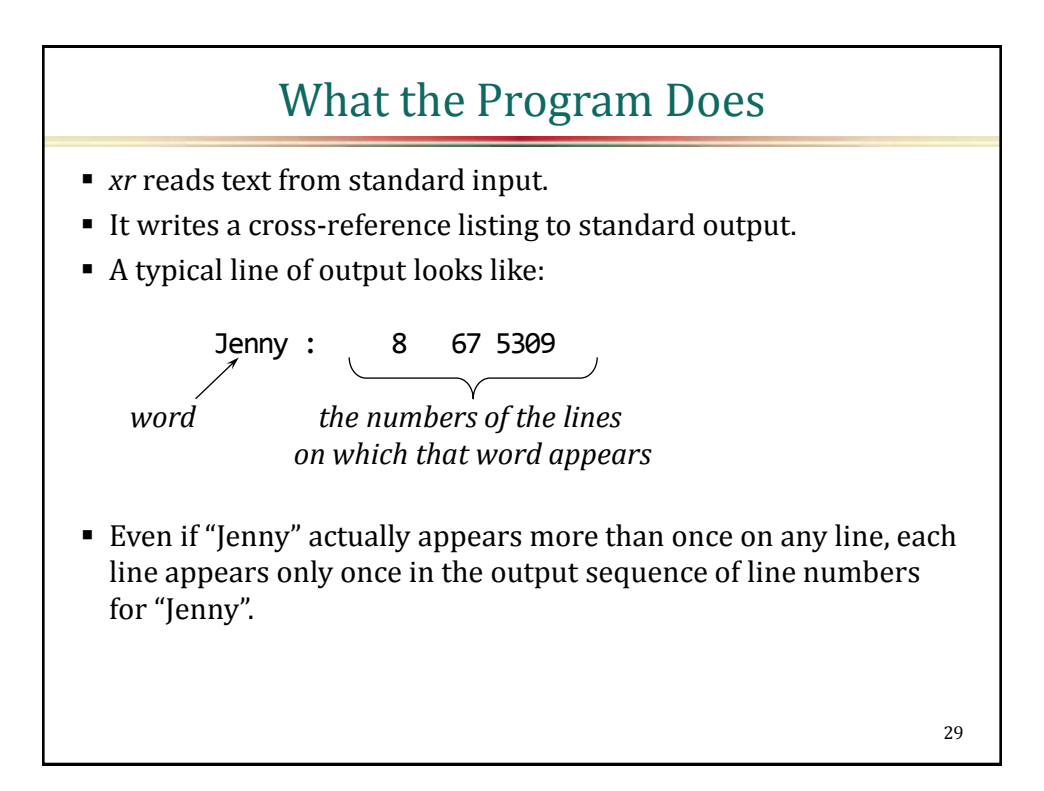

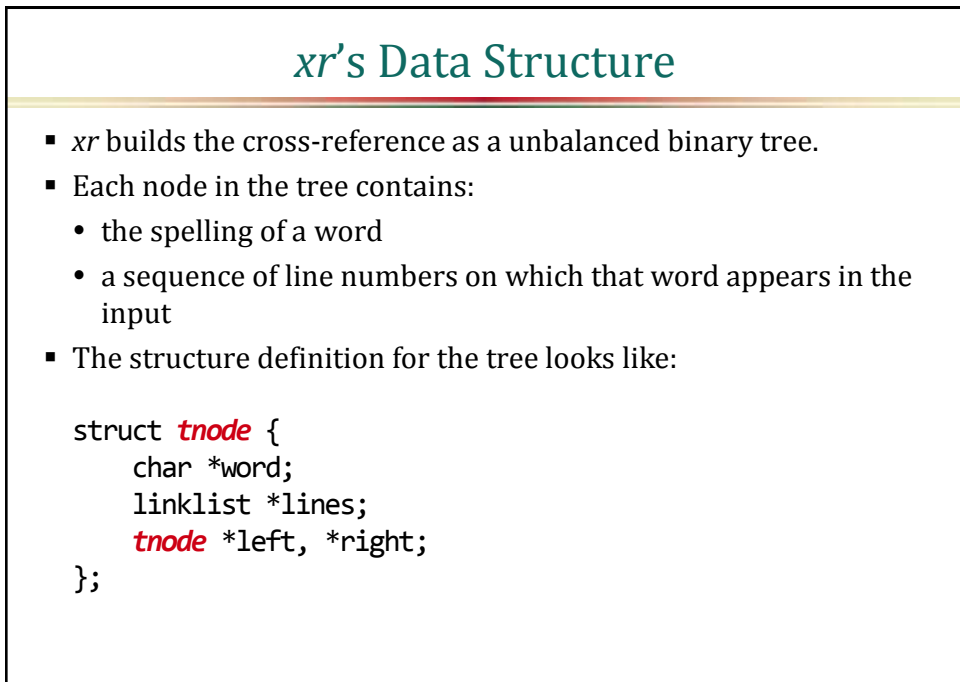

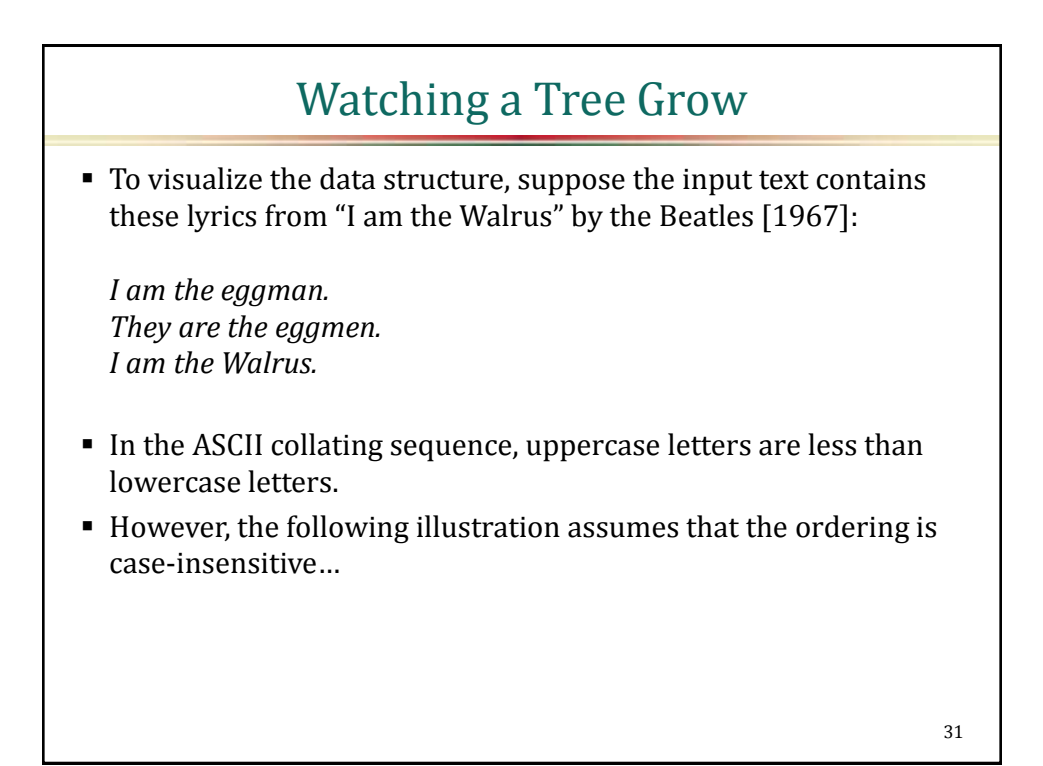

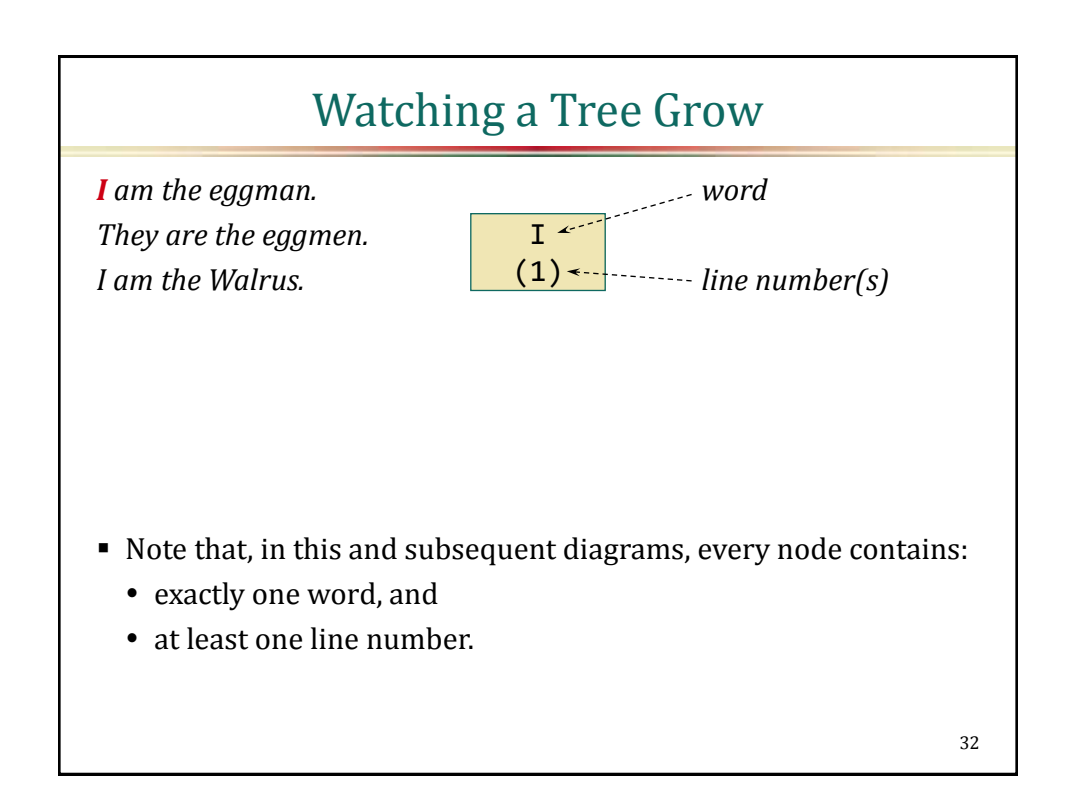

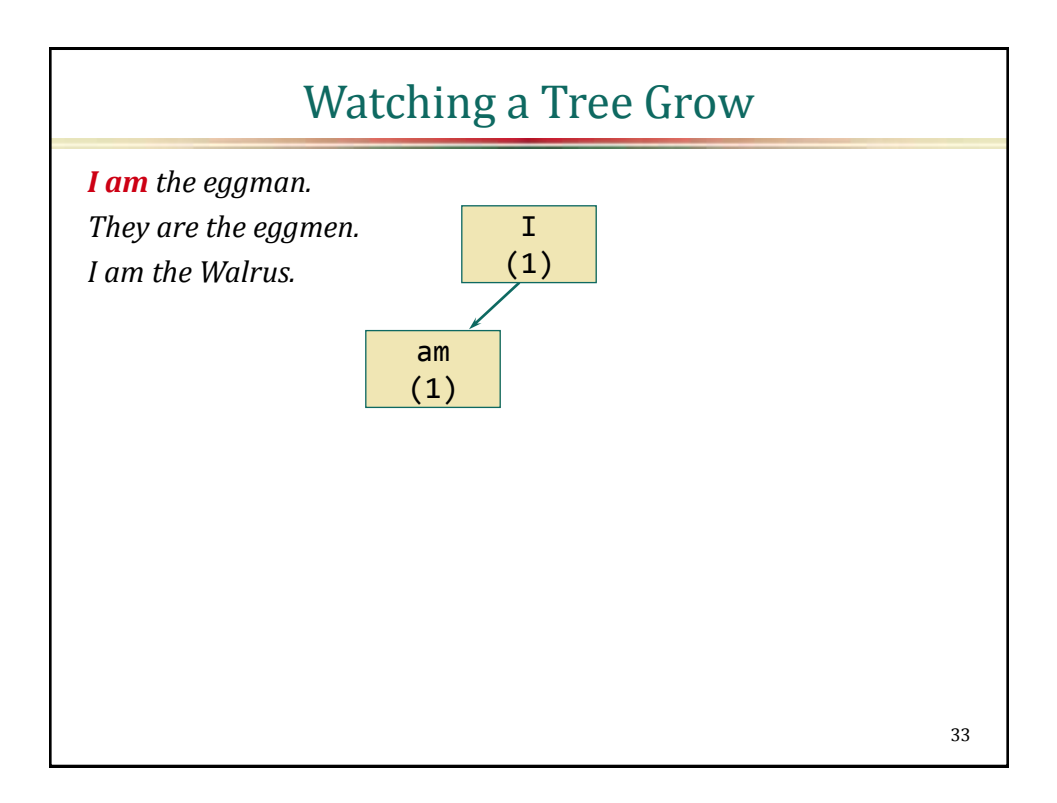

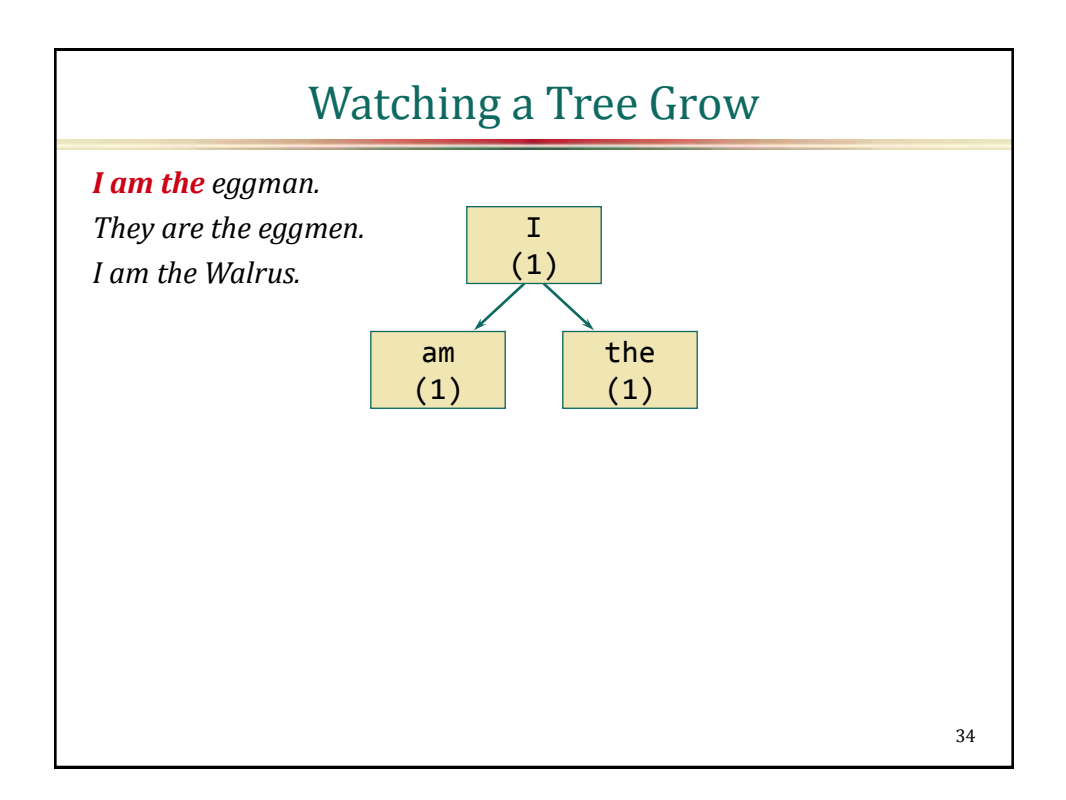

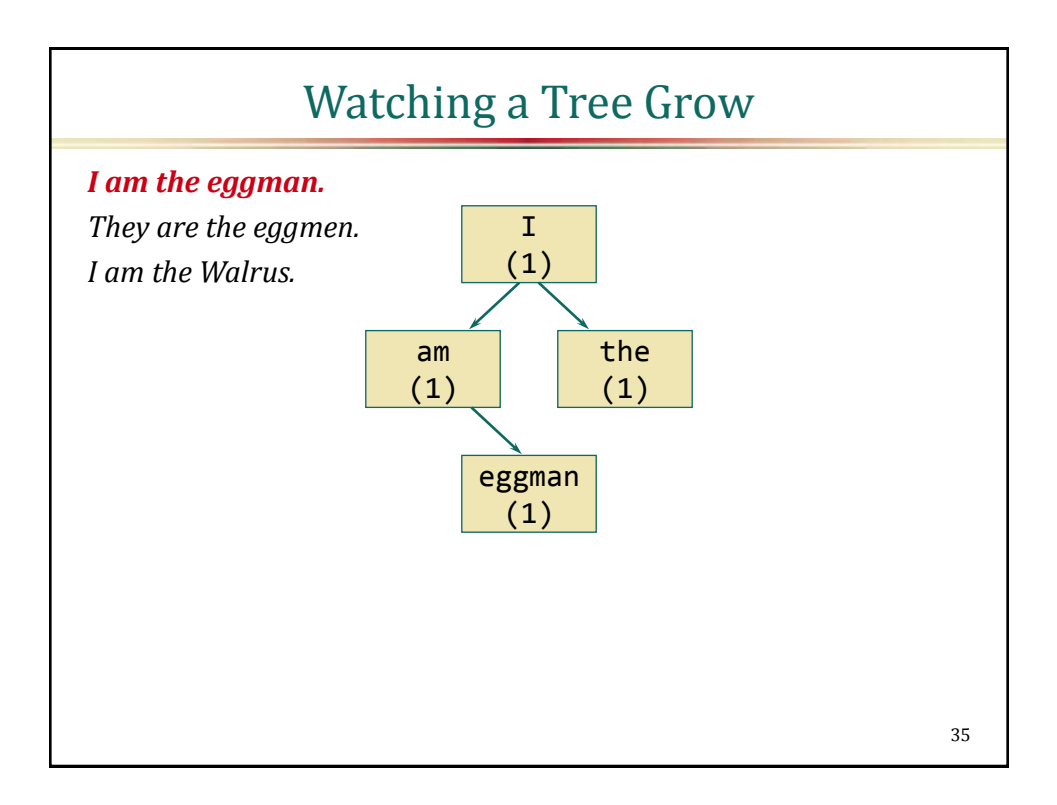

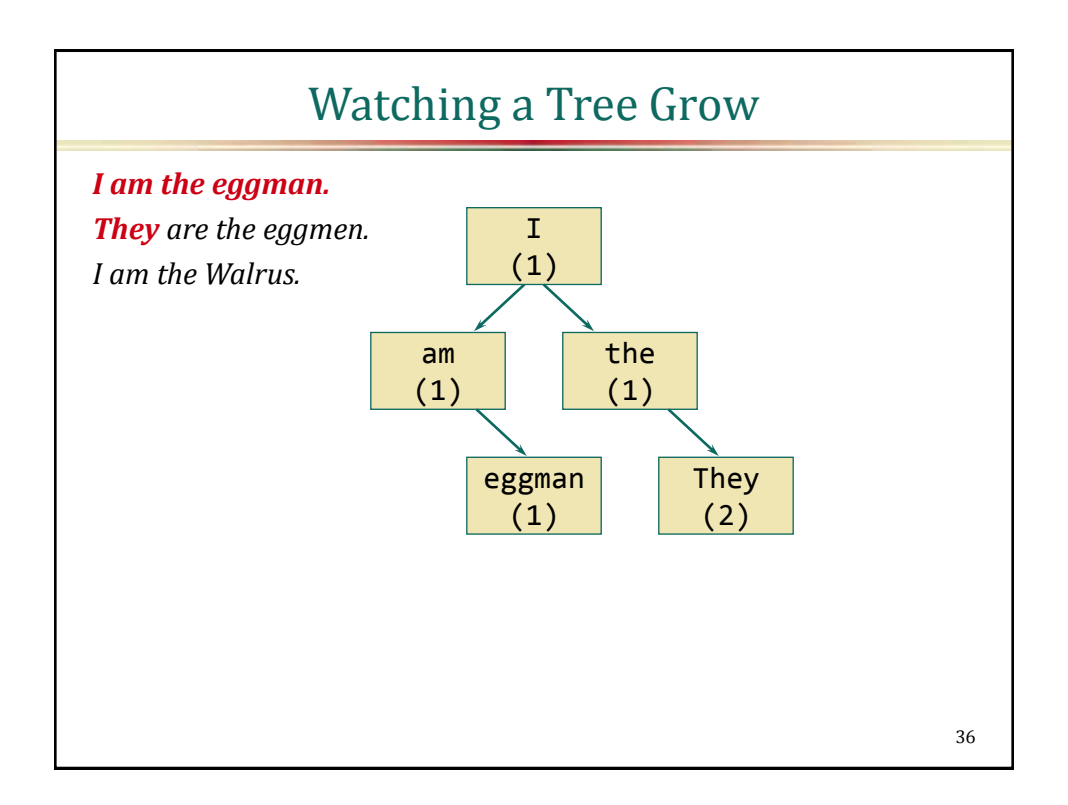

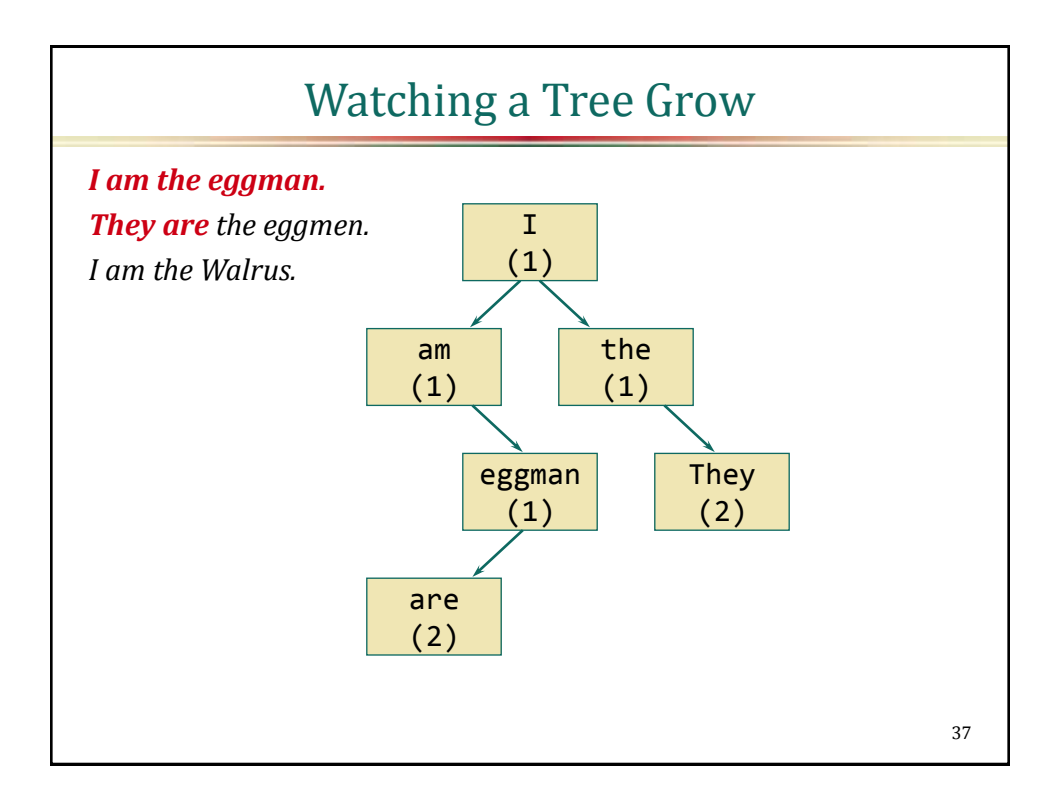

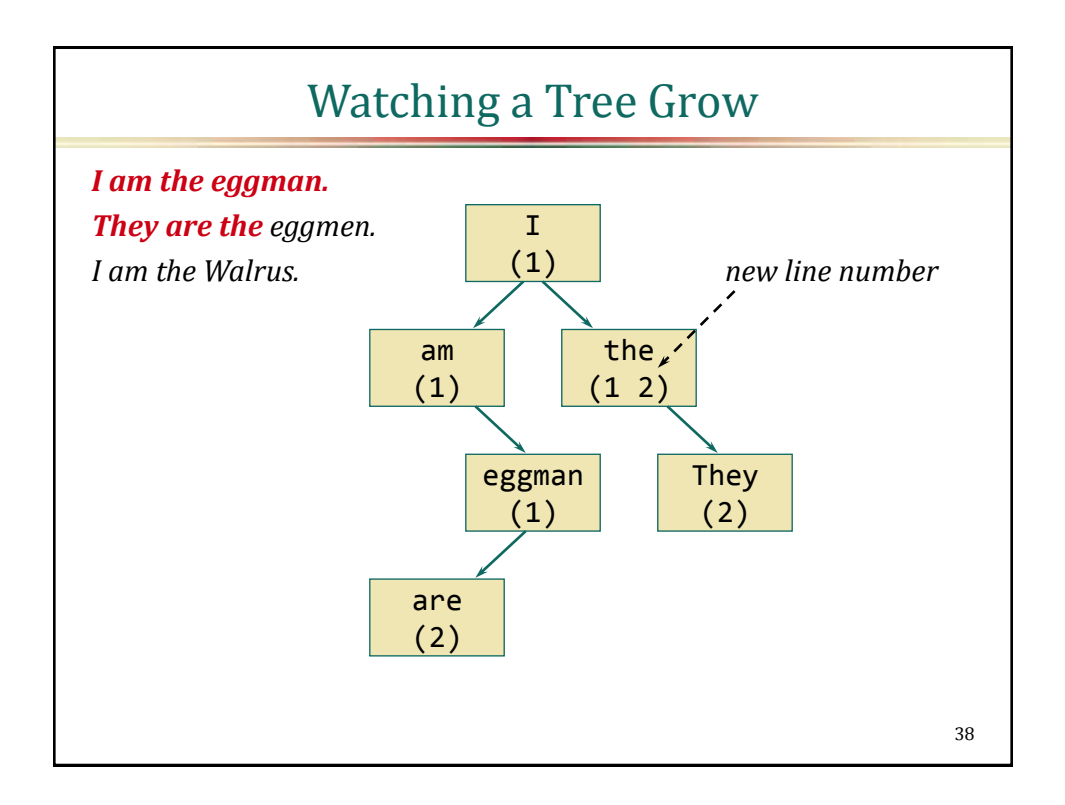

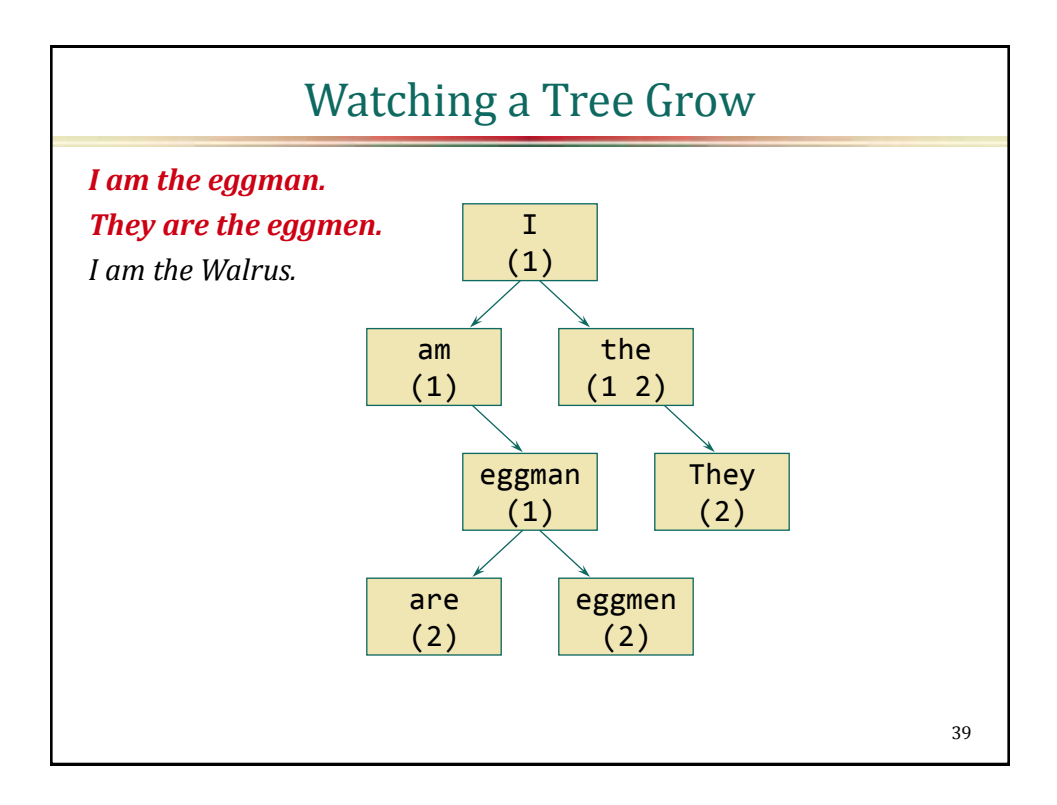

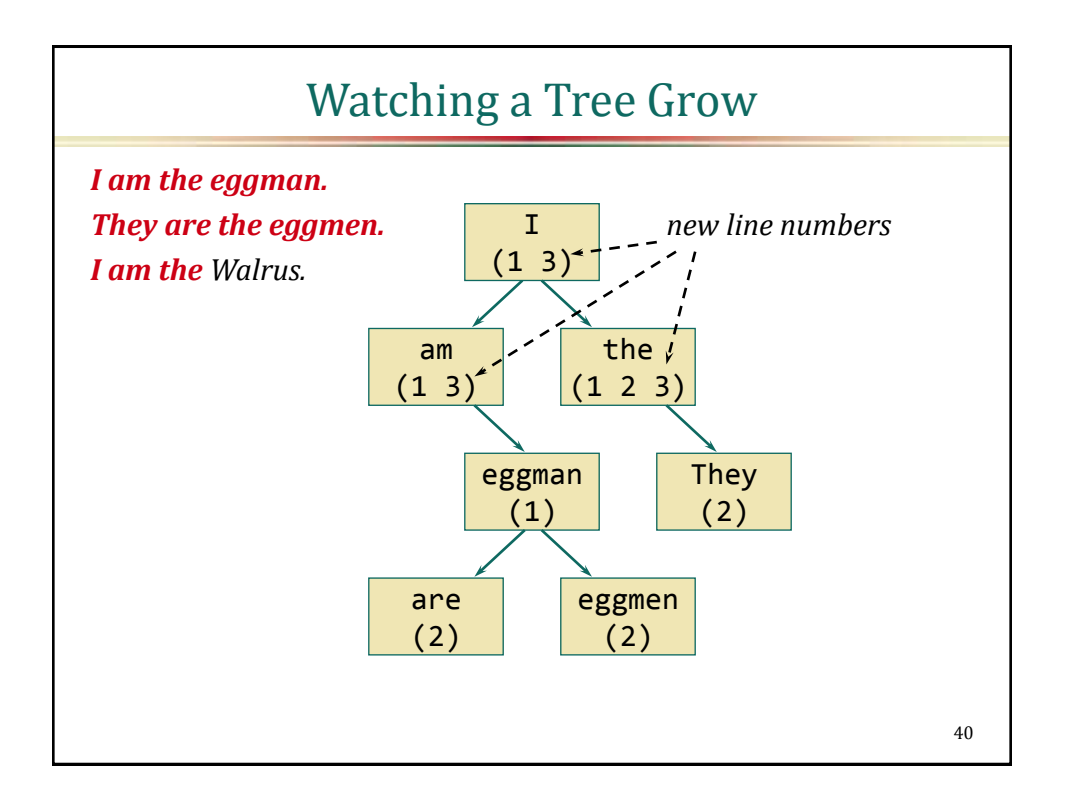

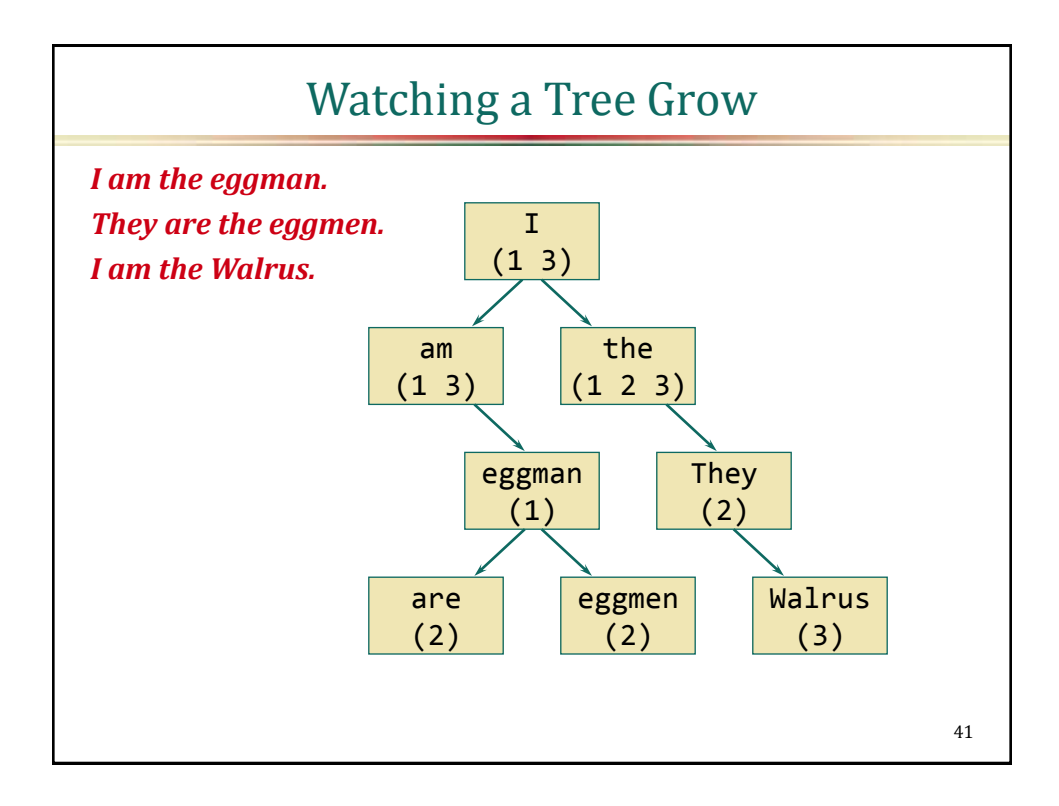

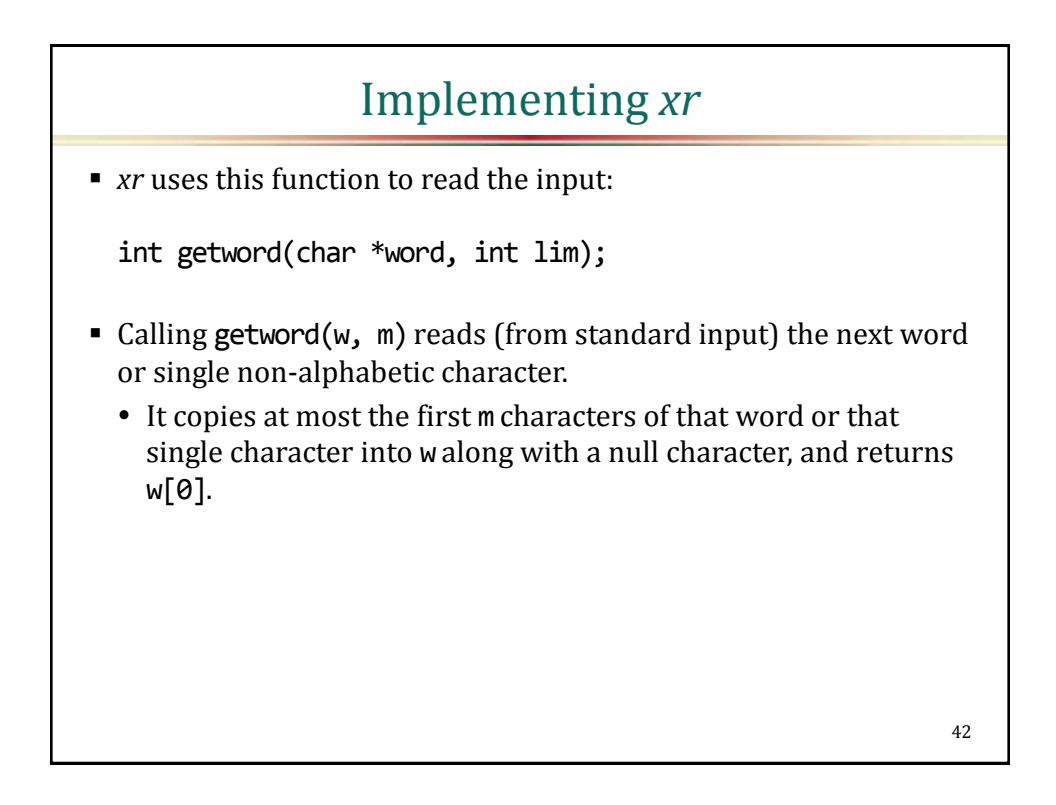

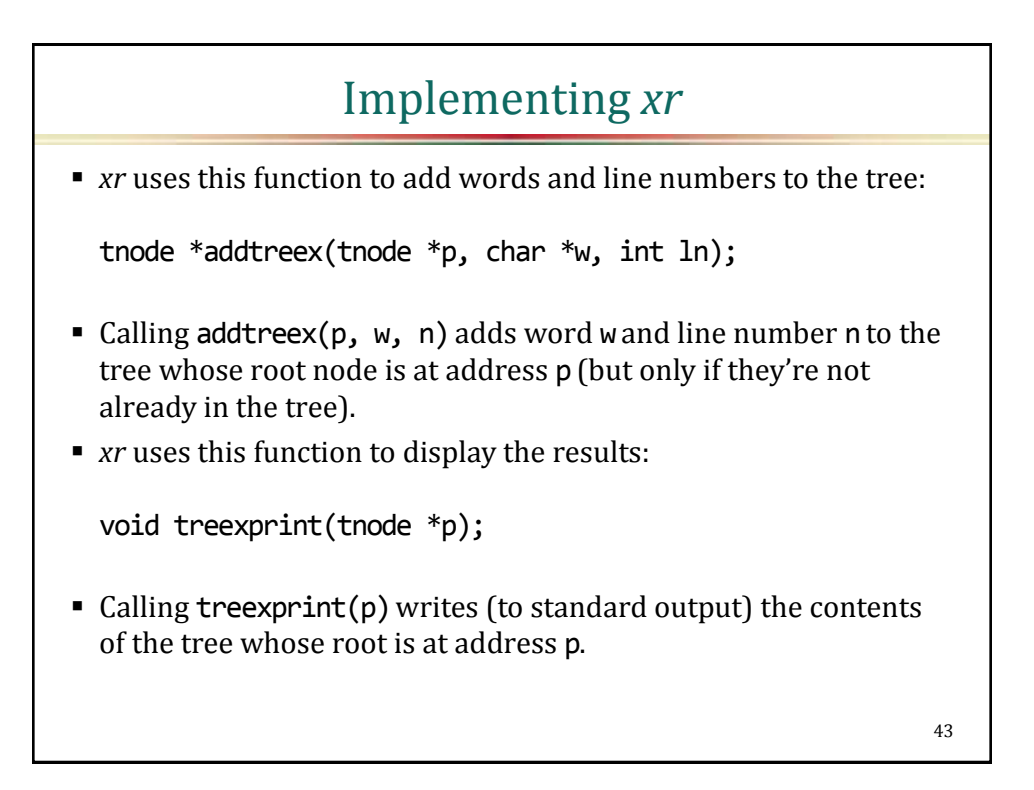

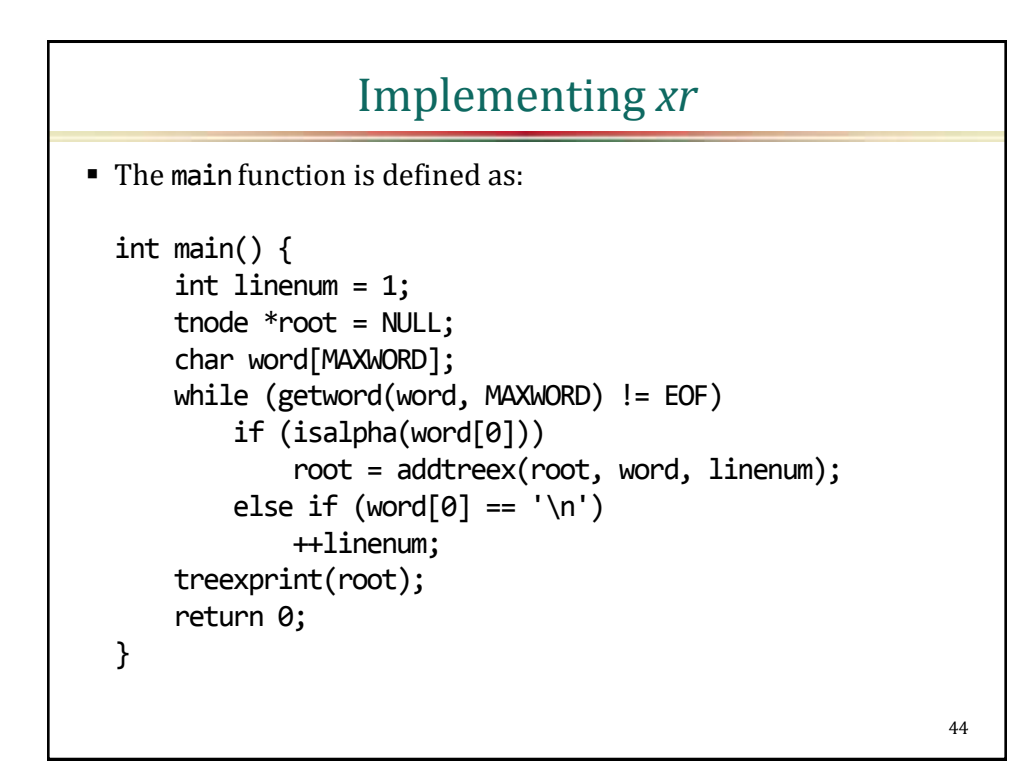

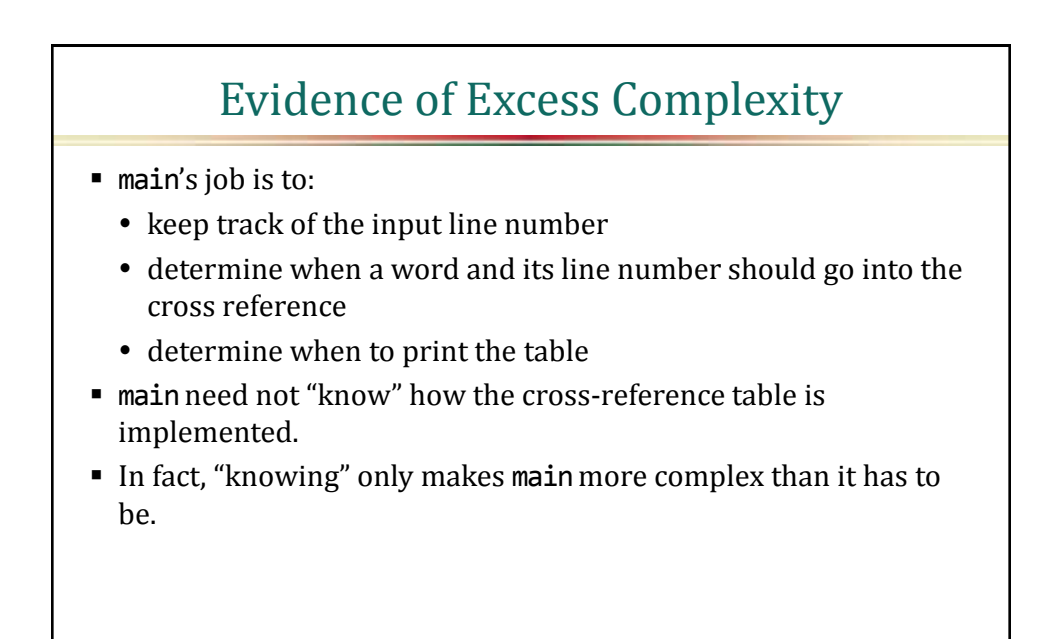

```
45
```
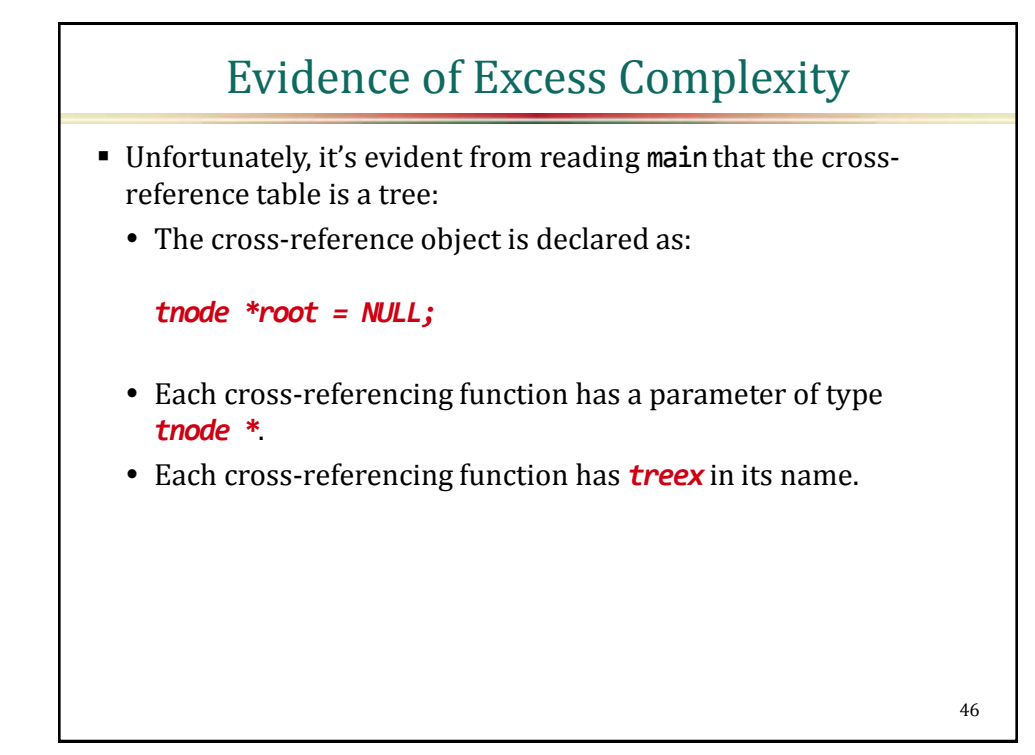

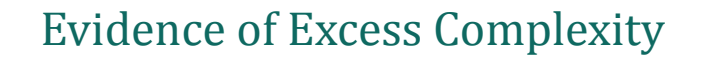

- Suppose you later changed the program to use a different data structure, say a hash table.
- This interface, particularly names using the word tree, would be inappropriate, if not downright confusing.
- Again, this evidence that the cross-reference table is implemented as a tree adds conceptual complexity to main.
- Fortunately, that complexity is avoidable...

# Encapsulating with Classes

- *xr* should be organized so that the implementation of the crossreference table is completely hidden from the main function.
- *Encapsulate design decisions inside classes.*
- You can define a cross\_reference\_table class that encapsulates the data representation and functionality of a cross-reference table.
- Then implement *xr* using that class...

# Encapsulating with Classes

■ The class definition should look something like...

```
class cross_reference_table {
public:
    cross reference table();
     void insert(char const *w, int ln);
     void put();
private:
     struct tnode;
     tnode *root;
};
```

```
49
```
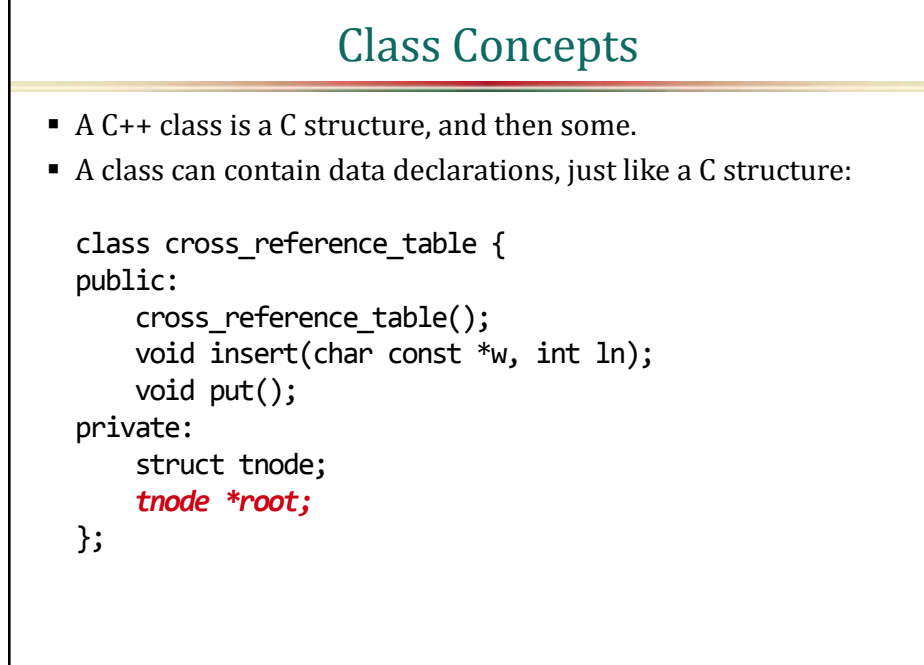

# Class Concepts

A class can also contain function declarations:

```
class cross_reference_table {
public:
     cross_reference_table();
     void insert(char const *w, int ln);
     void put();
private:
     struct tnode;
     tnode *root;
};
```

```
Class Concepts
A class can also contain constant and type declarations.
 This class contains a type declaration:
 class cross_reference_table {
  public:
       cross_reference_table();
       void insert(char const *w, int ln);
       void put();
 private:
       struct tnode;
       tnode *root;
  };
```
52

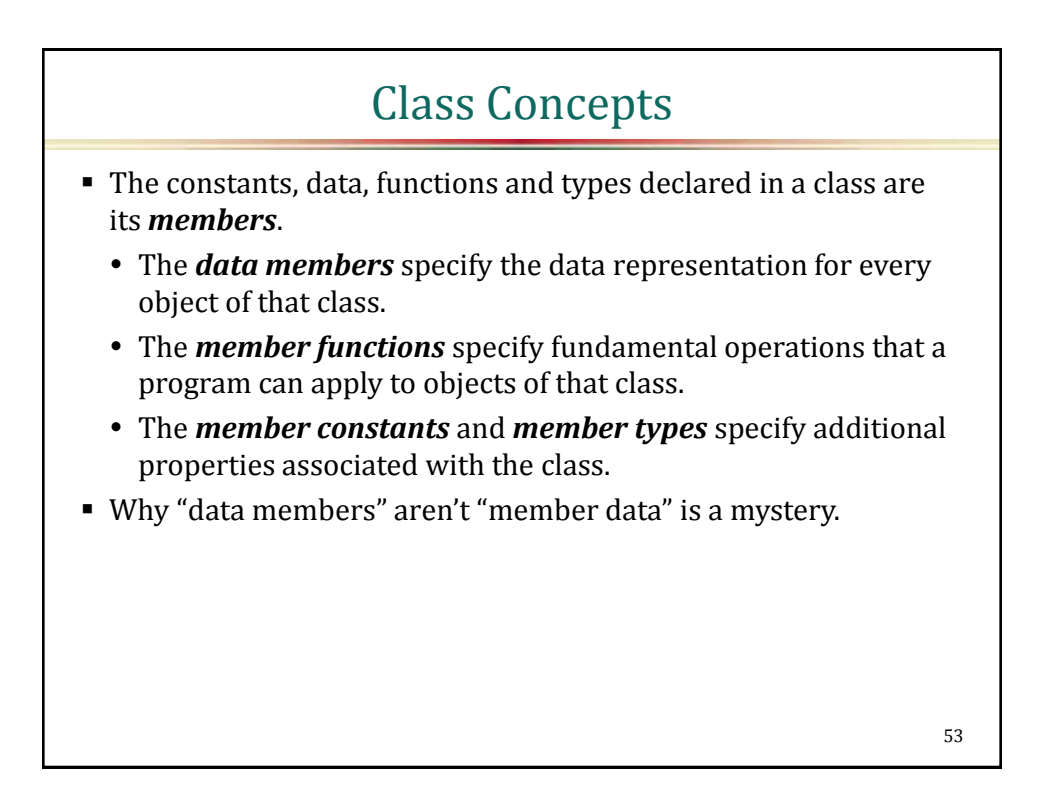

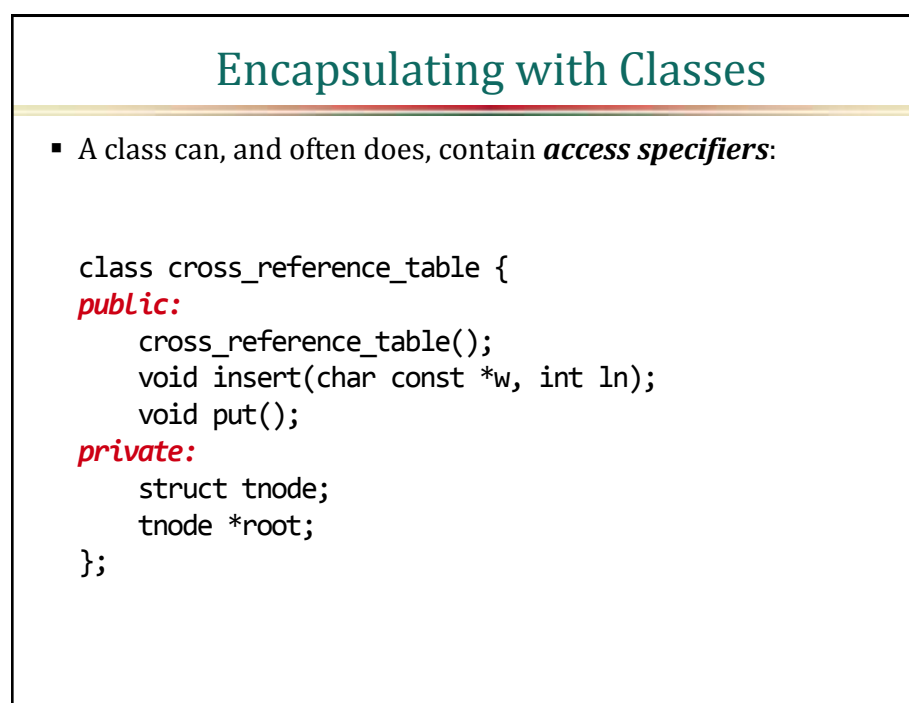

# Access Specifiers

- The public class members are:
	- the *interface* to the services that a class provides to its users.
	- accessible everywhere in the program that the class is visible.
- The private class members are:
	- the *implementation details* behind the class interface.
	- accessible only to other members of the same class.
		- $\sigma$  (This last statement is oversimplified, but sufficient for now.)

```
55
```
#### Encapsulating with Classes Here's a more complete view of the header that define the class: // table.h – a cross reference table class  $~\sim~$ class cross\_reference\_table { public: cross\_reference\_table(); void insert(char const \*w, int ln); void put(); private: struct tnode; // tnode is incomplete tnode \*root; }; ~~~

```
Encapsulating with Classes
// table.h – a cross reference table class (continued)
struct cross_reference_table::tnode {
    char *word;
    linklist *lines;
    tnode *left, *right;
}; // tnode is now complete
inline
cross_reference_table::cross_reference_table():
    root (NULL) {
}
~~~
                                                   57
```
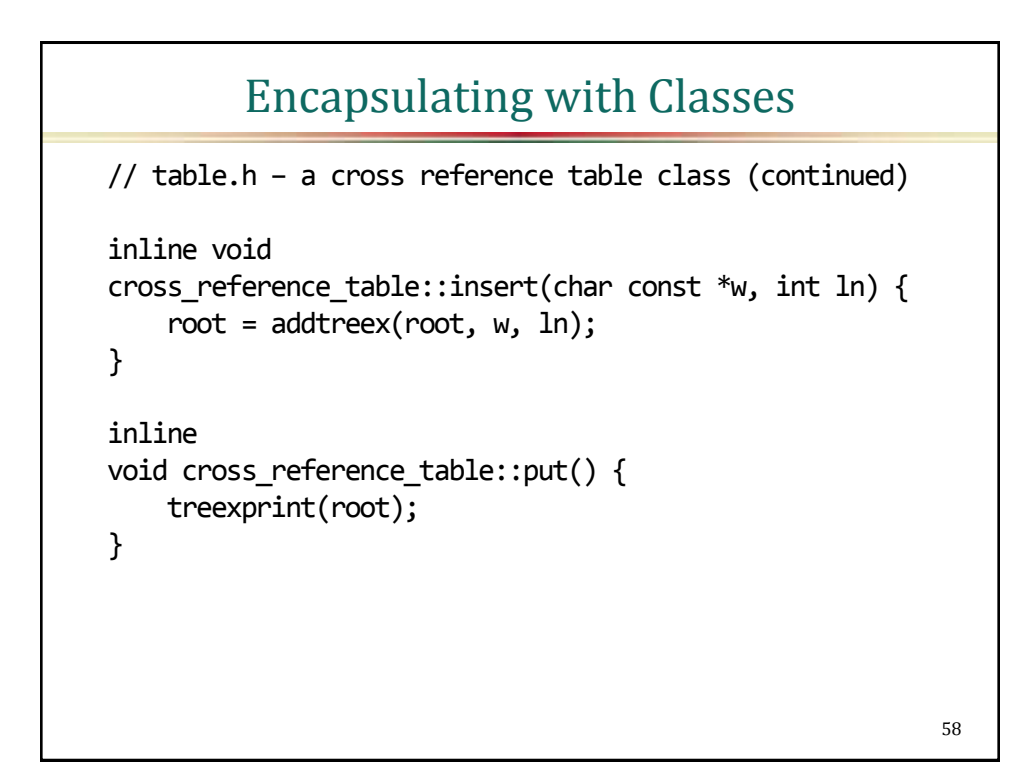

### *main* Before

```
■ Here's the main function as it was originally:
  int main() {
       int linenum = 1;
       tnode *root = NULL;
       char word[MAXWORD];
       while (getword(word, MAXWORD) != EOF)
           if (isalpha(word[0]))
                root = addtreex(root, word, linenum);
          else if (word[0] == ' \n') ++linenum;
       treexprint(root);
       return 0;
  }
```
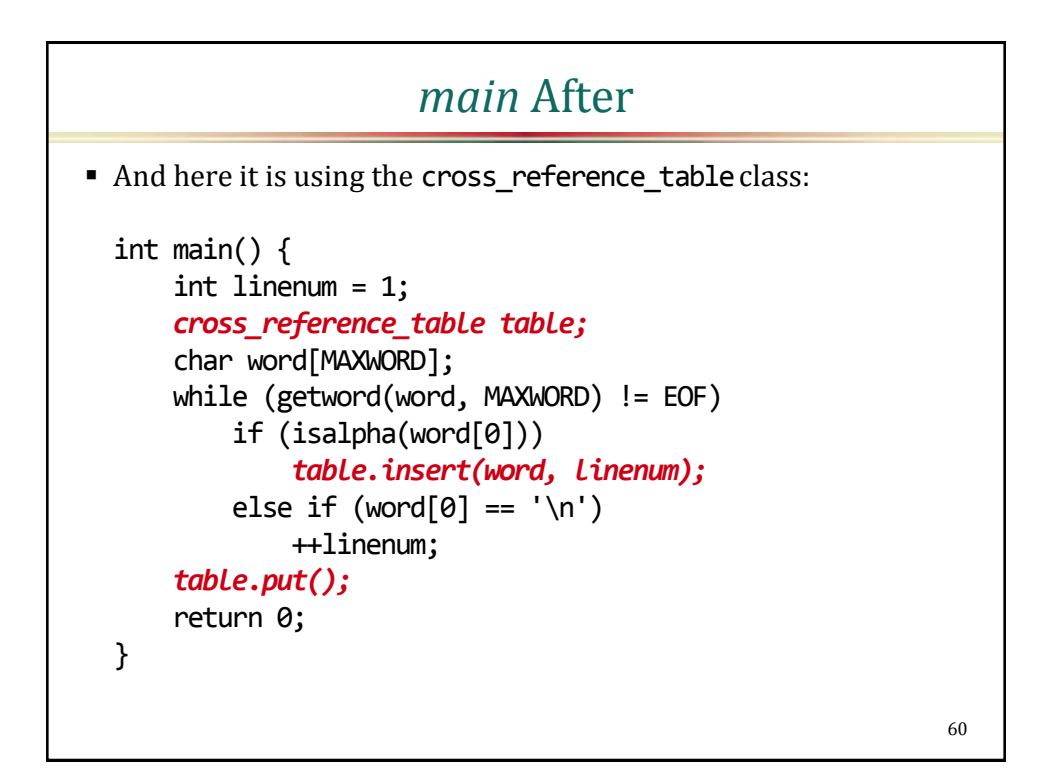

# Encapsulation Support

- The cross reference table class:
	- completely hides the table implementation from main, and
	- prevents future maintainers from inadvertently violating the table abstraction.
- Using inline functions avoids adding any run-time cost.

# Encapsulation Support

- C programmers typically implement abstract types using some combination of:
	- incomplete types
	- separate compilation
	- internal linkage (via the keyword static)
- In C, you get to choose your poison:
	- poor compiler enforcement of the abstraction
	- loss of performance because you can't use inlining
	- excessively restrictive storage management policies
- For example...

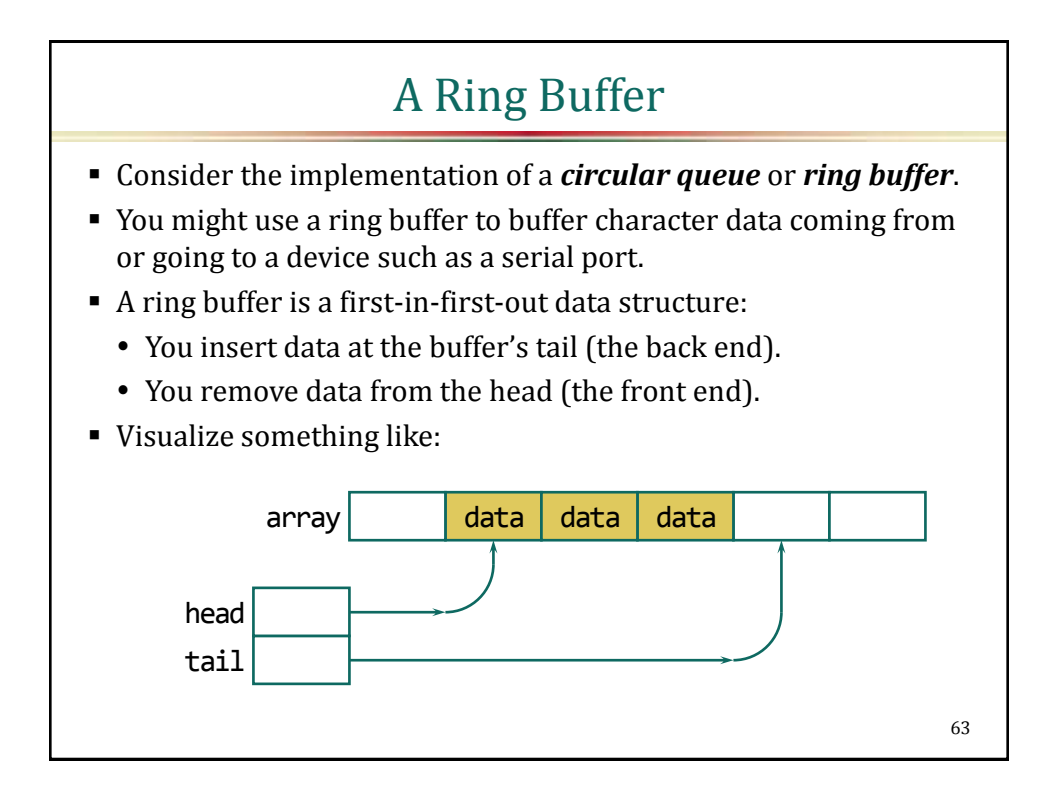

# A Ring Buffer A typical implementation for a character ring buffer uses three variables: char array[N]; sig atomic t head, tail; N is the dimension for array(presumably declared previously). **sig\_atomic\_t** is the standard integer type of an object that can be accessed atomically. • For thread safety.

# A Ring Buffer

- In effect, the head and tail chase each other around the array.
- Initially, the head and tail have the same value, indicating an empty ring buffer.
- As the tail pulls away from the head, the buffer fills up.
- If the tail gets so far ahead that it wraps around and catches up to the head, the buffer will be full.
- As the head catches up to the tail, the buffer empties.
- When the head completely overtakes the tail, the buffer is empty once again.

# A Ring Buffer "Class" in C

- You can implement the ring buffer "class" in C as:
	- a structure, with
	- associated functions.
- You can try to pretend that it's an abstract type, but you get no help from the compiler.
- The data members are all "public"...

```
A Ring Buffer "Class" in C
// ring buffer.h – a ring buffer in Cenum \{ rb_size = 32 \};typedef struct ring_buffer ring_buffer;
struct ring buffer {
    char array[rb_size]; // "public"
    sig_atomic_t head, tail; // "public"
};
inline void rb init(ring buffer *rb) {
   rb->head = rb->tail = 0;
}
~~~
```

```
// ring buffer.h – a ring buffer in C (continued)
inline bool rb_empty(ring_buffer const *b) {
    return b->head == b->tail;
}
inline char rb_front(ring_buffer const *b) {
     return b->buffer[b->head];
}
inline void rb pop front(ring buffer *b) {
    if (++b-)head >= rb\_size)b->head = 0;
}
void rb push back(ring buffer *b, char c);
```
68

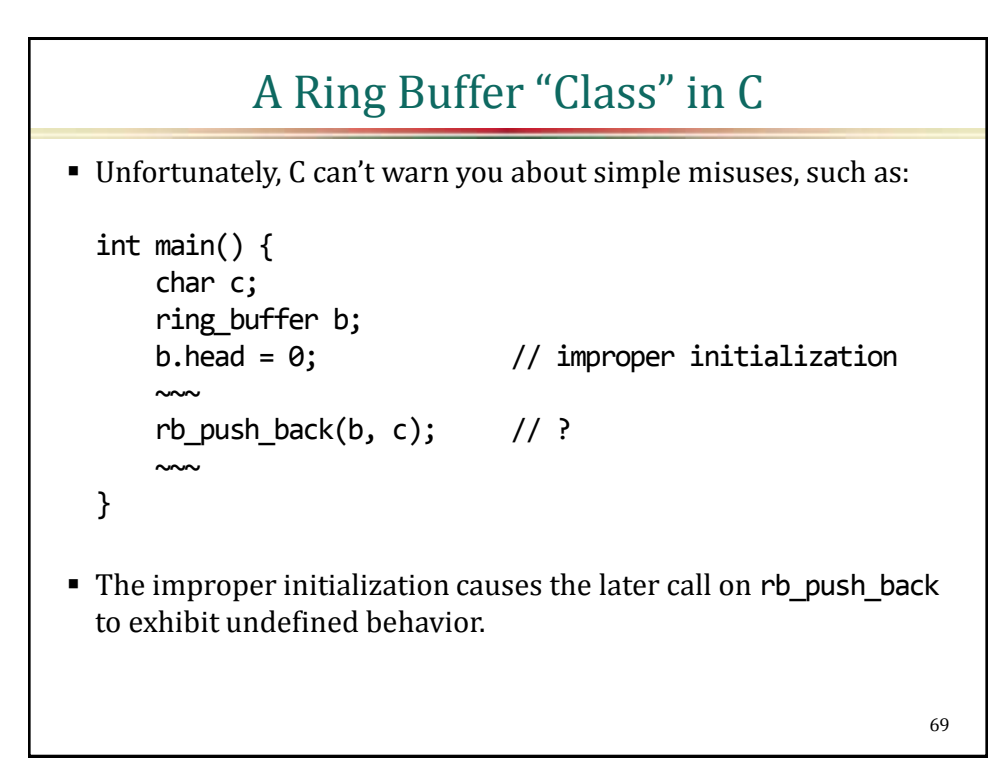

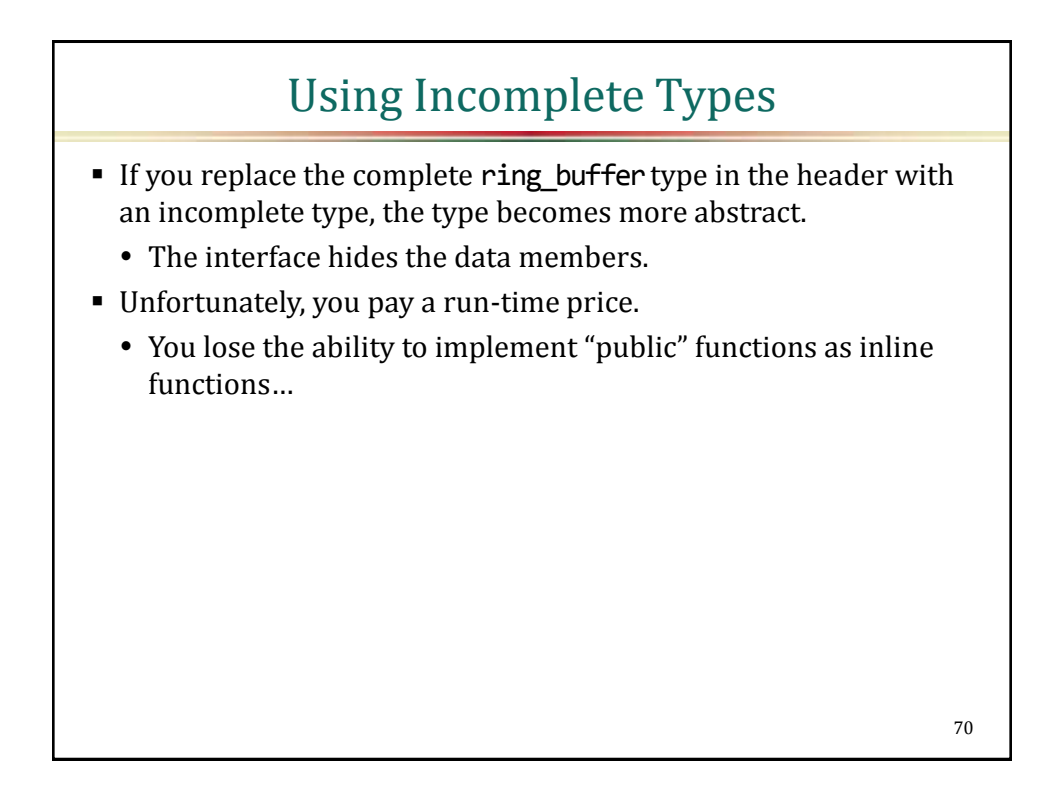

# Using Incomplete Types // ring\_buffer.h – a ring buffer in C typedef struct ring\_buffer ring\_buffer; // incomplete inline void rb\_init(ring\_buffer \*rb) {  $rb\rightarrow$ **head** =  $rb\rightarrow$ **tail** =  $\theta$ ; // won't compile } ~~~ ■ You have to: • Move the definition for rb\_init from the header to the source file, and… • Remove the keyword inline from its declaration. 71

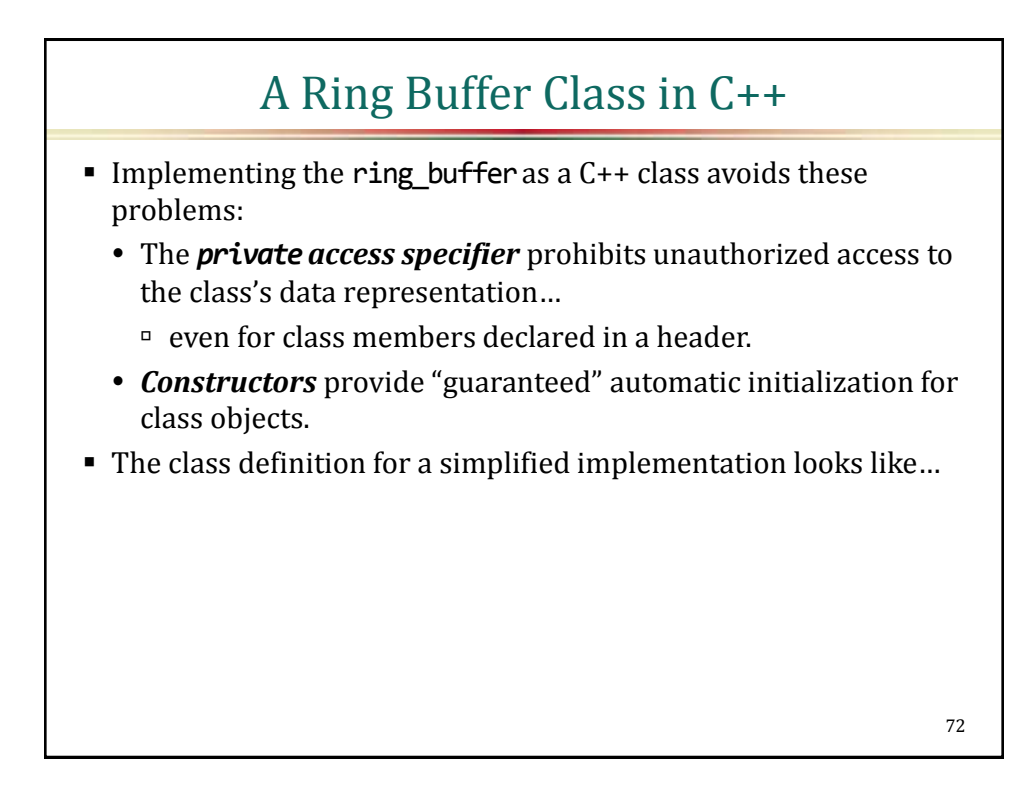

## A Ring Buffer Class in C++

```
// ring buffer.h – a ring buffer in C++~~~
class ring buffer {
public:
    ring buffer();
     bool empty() const;
     char &front();
     void pop_front();
     void push_back(char c);
private:
    enum \{ size = 32 \};
     char array[size];
    sig atomic t head, tail;
};
```
A Ring Buffer Class in C++ // ring\_buffer.h – a ring buffer in C++ (continued) inline ring\_buffer::ring\_buffer(): head  $(0)$ , tail  $(0)$  { } inline bool ring\_buffer::empty() const { return head  $==$  tail; } inline char &ring\_buffer::front() { return array[head]; } ~~~

74

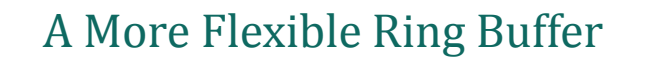

- The previous implementation provides a ring buffer of 32 characters.
- What if you want a ring buffer with:
	- 64 characters?
	- 96 unsigned characters?
	- 48 wide characters?
- You can get different buffer sizes by using a run-time parameter.
- But then you pay a run-time price.
- In  $C_{++}$ , you can gain this flexibility without a run-time penalty.
- Simply transform the ring buffer class into a *class template*…

75

```
A Ring Buffer Class Template
// ring_buffer.h – a ring buffer class template
template <sig_atomic_t N, typename element_type>
class ring_buffer {
public:
     ring_buffer();
    bool empty() const;
    element_type &front();
    void pop_front();
   void push back(c);
private:
    enum { size = N };
    element_type array[size];
    sig_atomic_t head, tail;
};
```
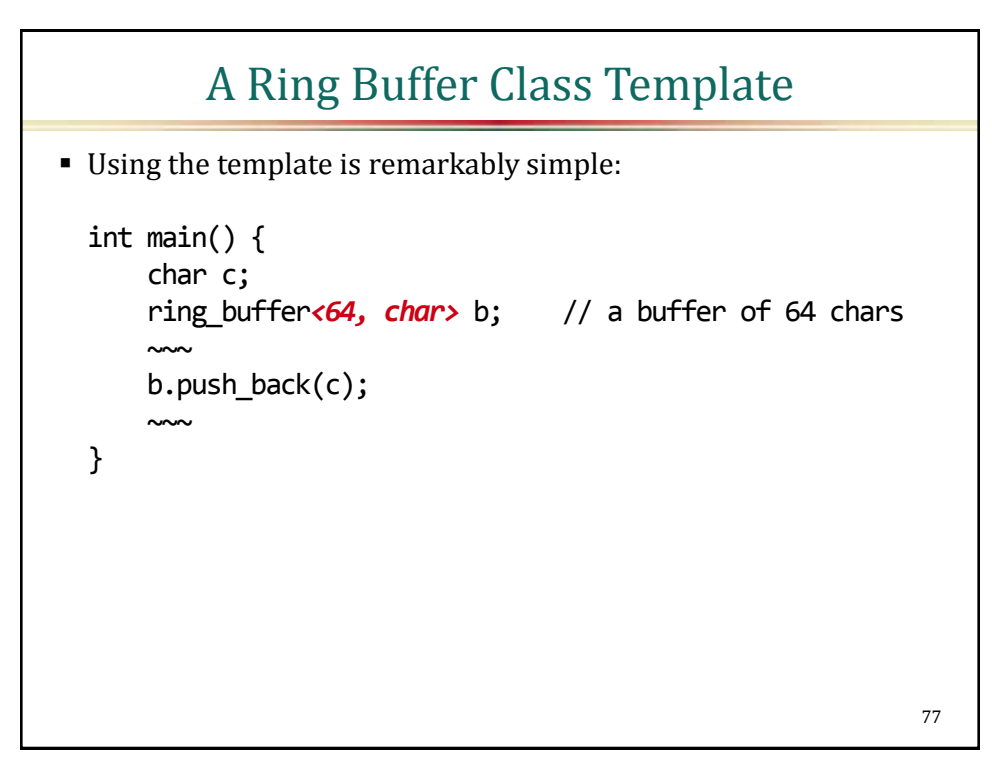

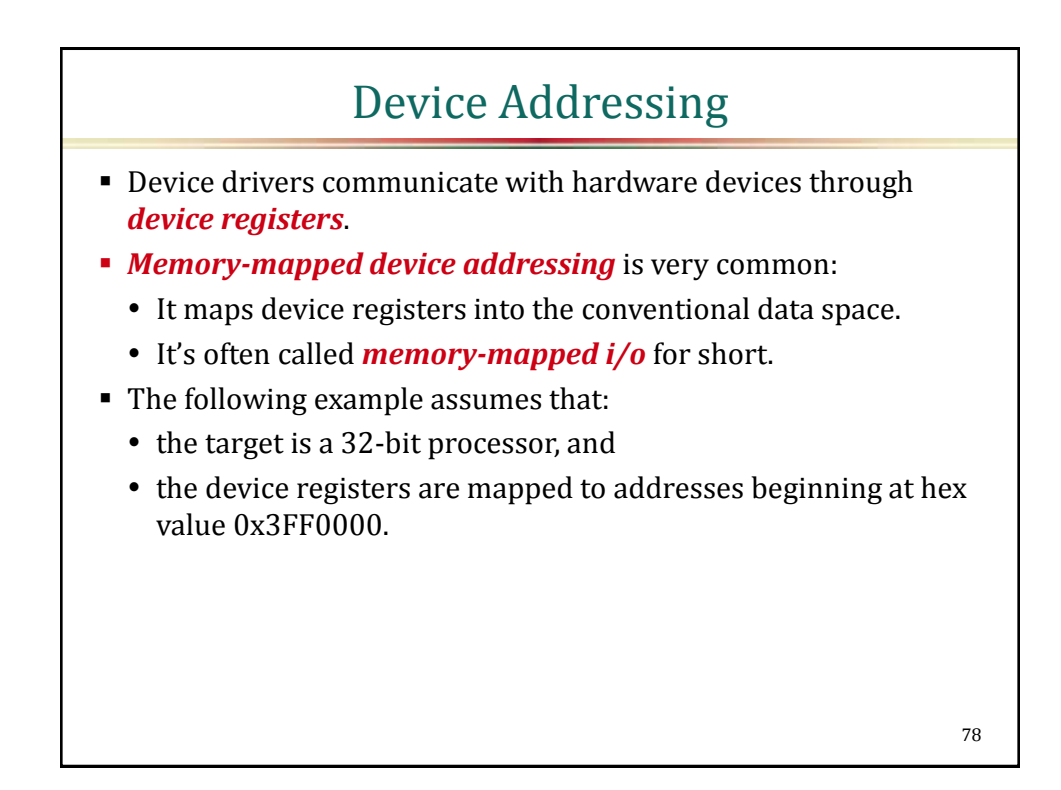

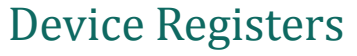

- A UART is a "*U*niversal *A*synchronous *R*eceiver/*T*ransmitter".
- The example assumes the system supports two UARTs.
- The UART 0 group consists of six device registers:

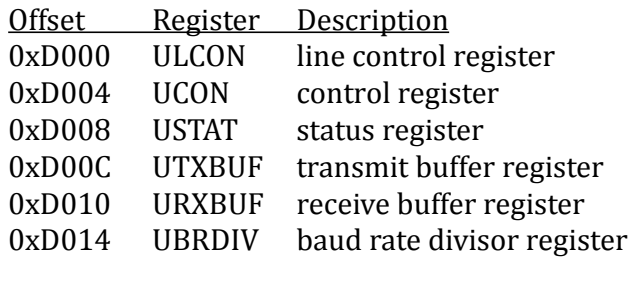

 The UART 1 group consists of six more registers starting at offset 0xE000.

```
79
```
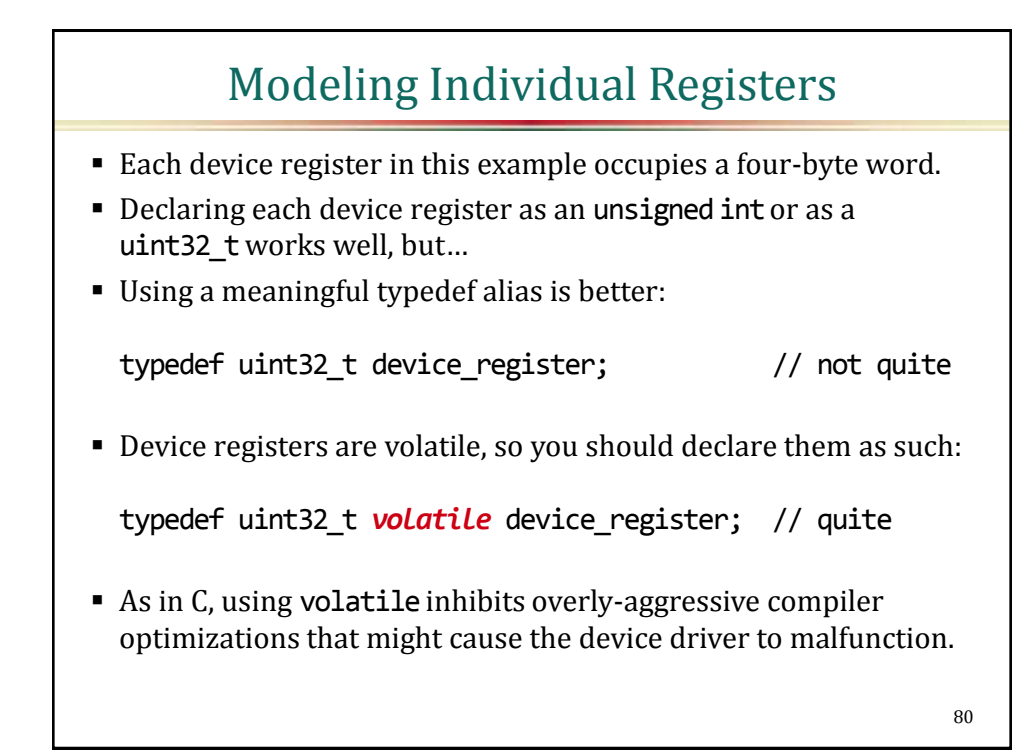

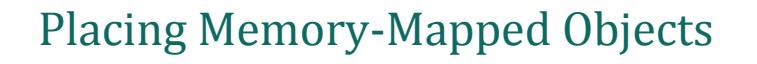

- Normally, you don't choose the memory locations where program objects reside.
	- The compiler does, often with substantial help from the linker.
- For an object representing memory-mapped device registers:
	- The compiler doesn't get to choose where the object resides.
	- The hardware has already chosen.
- Thus, to access a memory-mapped object:
	- The code needs some way to reference the location as if it were an object of the appropriate type…

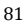

#### Pointer-Placement

- In C++, as in C, you can use *pointer-placement*.
- That is, you cast the integer value of the device register address into a pointer value:

```
device_register *const UTXBUF0
     = (device_register *)0x03FFD00C;
```
- 
- The device register has a fixed location.
- The pointer to that location should be const.
	- Its value never changes.

# Placing Memory-Mapped Objects

 Once you've got the pointer initialized, you can manipulate the device register via the pointer, as in:

```
*UTXBUF0 = c; \frac{1}{2} OK: send the value of c out the port
```
This writes the value of character c to the UART 0's transmit buffer, sending the character value out the port.

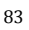

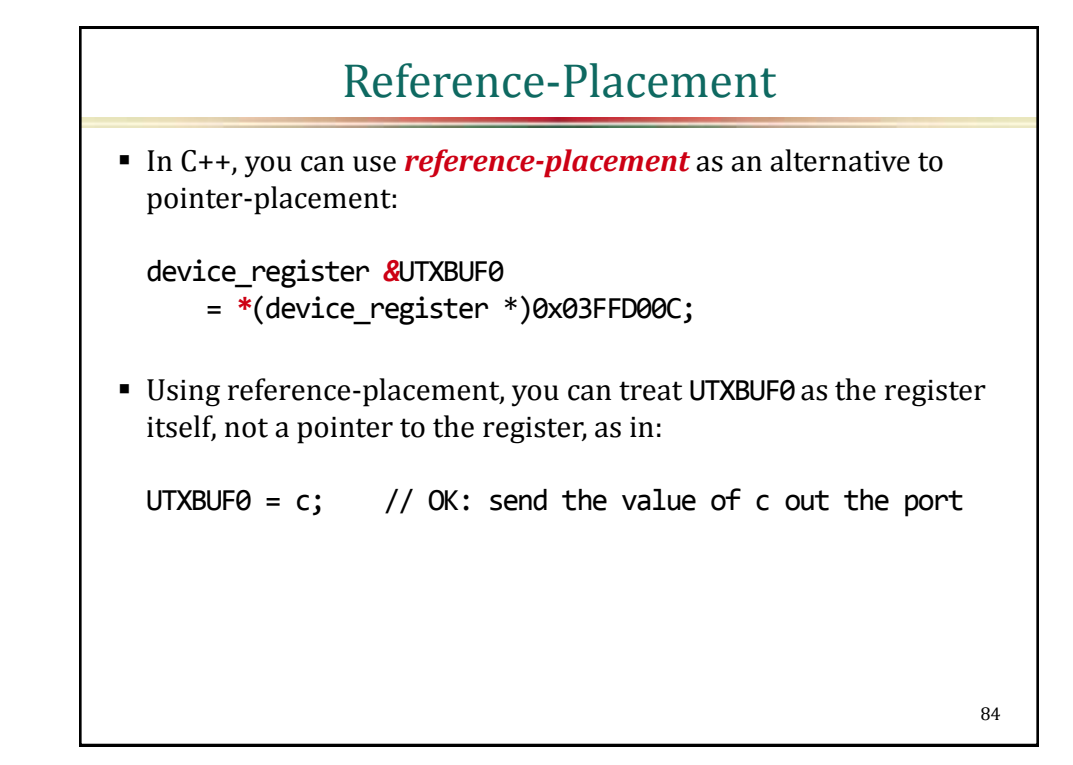

#### UART Operations Many UART operations involve more than one UART register. ■ For example: • The TBE bit (Transmit Buffer Empty) is the bit masked by 0x40 in the USTAT register. The TBE bit indicates whether the UTXBUF register is ready for use. You shouldn't store a character into UTXBUF until the TBE bit is set to 1. Storing a character into UTXBUF initiates output to the port and clears the TBE bit. • The TBE bit goes back to 1 when the output operation completes.

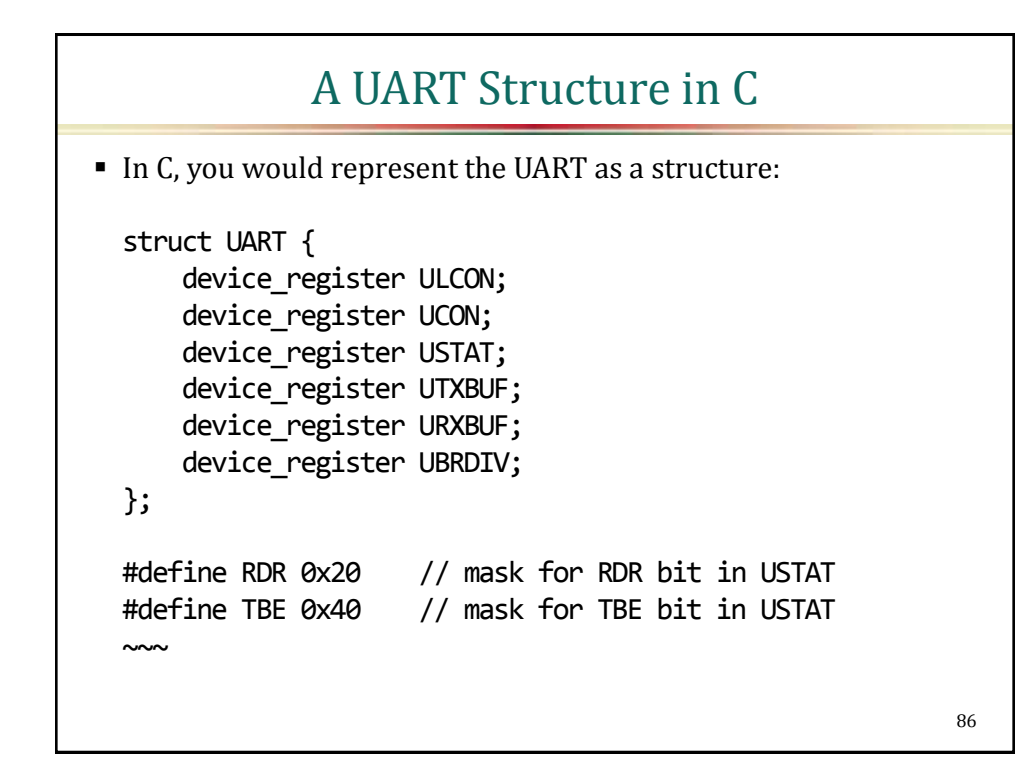

# A UART Structure in C

 Here's a C function that sends characters from a null-terminated character sequence to any UART:

```
void put(UART *u, char const *s) {
     for (; *s != \sqrt{0}; ++s) {
          while ((u-)USTAT & TBE) == 0)\mathbf{z} ; and \mathbf{z} ; and \mathbf{z} ;
          u->UTXBUF = *s;
      }
}
```
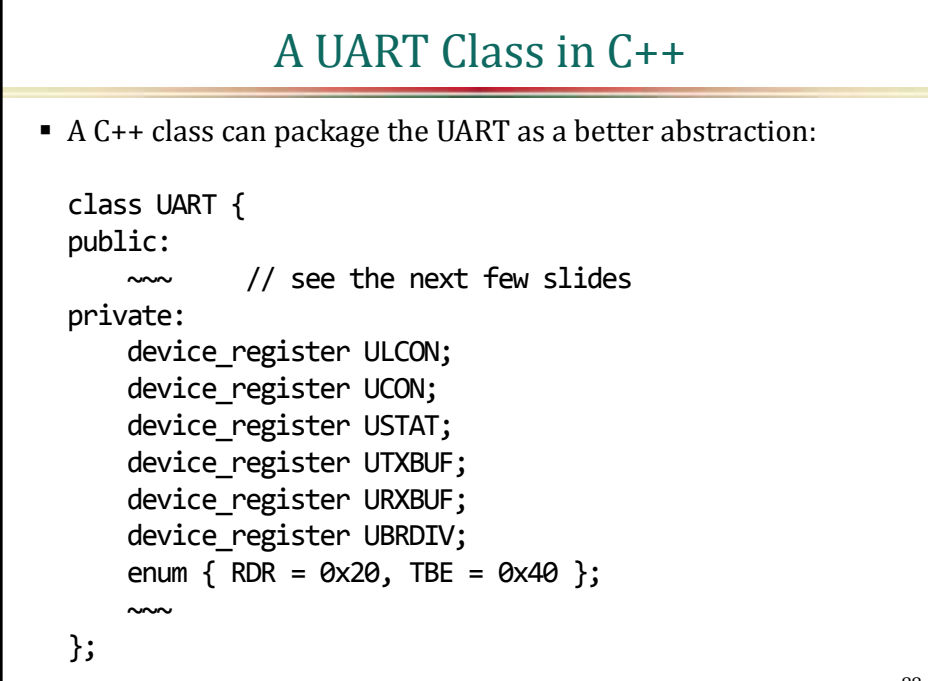

88

# A UART Class in C++

 These public members are for controlling transmission speed: class UART { public:  $~\sim~$ enum baud rate { BR\_9600 = 162 << 4, BR\_19200 = 80 << 4,  $\sim$  }; void set speed(baud rate br) { UBRDIV = br; }  $~\sim~$ }; set\_speed is defined, not just declared, within its class definition.

As such, it's implicitly an inline function.

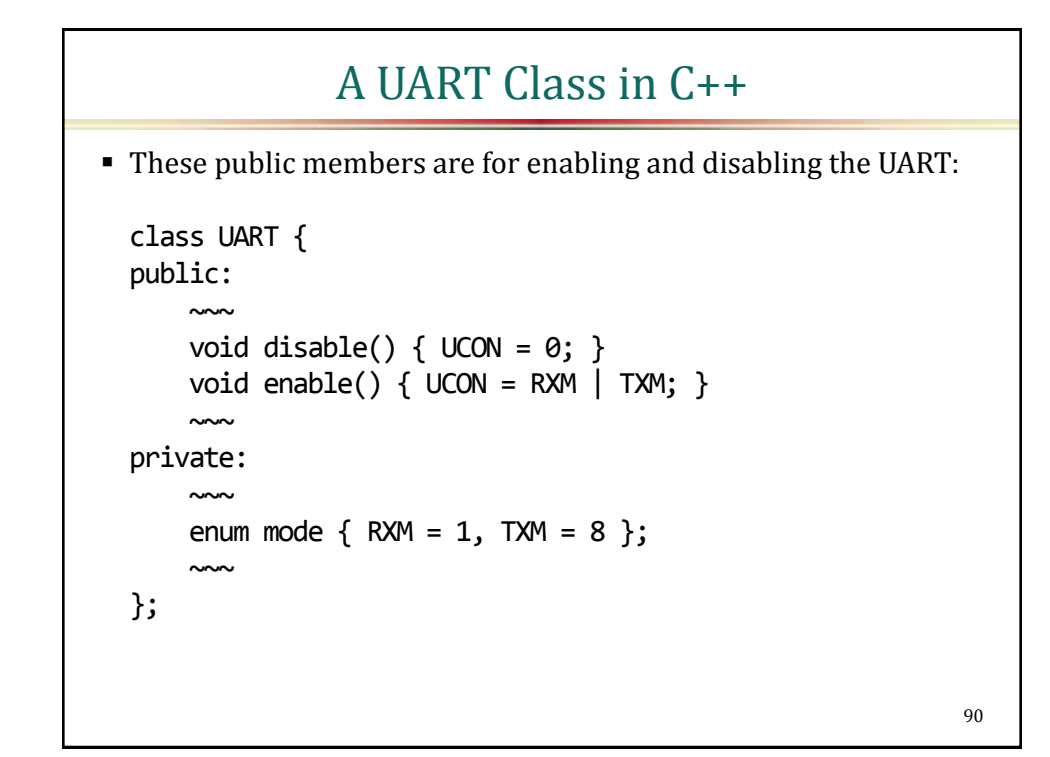

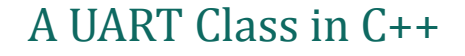

• The class has two constructors:

```
class UART {
public:
    ~\sim~UART() { disable(); }
     UART(baud_rate br) {
         disable();
         set_speed(br);
         enable();
     }
  ~~~
};
```
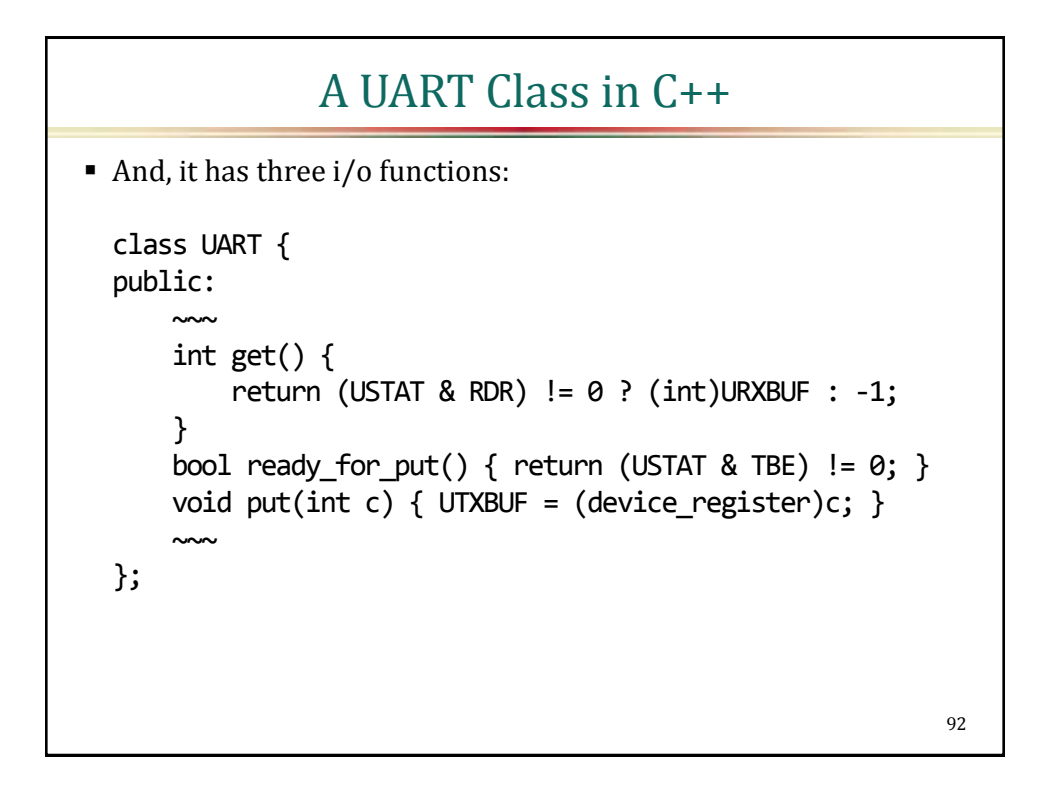

## A UART Class in C++

 Here (again) is the C function that sends characters from a nullterminated character sequence to any UART:

```
void put(UART *u, char const *s) {
     for (; *s != \sqrt{0}; ++s) {
           while ((u->USTAT & TBE) == 0)
\mathbf{z} ; and \mathbf{z} ; and \mathbf{z} ;
           u->UTXBUF = *s;
      }
}
```
A UART Class in C++ ■ And here it is using the C++ class: void put(UART *&*u, char const \*s) { for  $($ ;  $*_S$  != '\0'; ++s) { while (*!u.ready\_for\_put()*)  $\mathbf{z}$  ; and  $\mathbf{z}$  ; and  $\mathbf{z}$  ; *u.put(\*s)*; } } 94

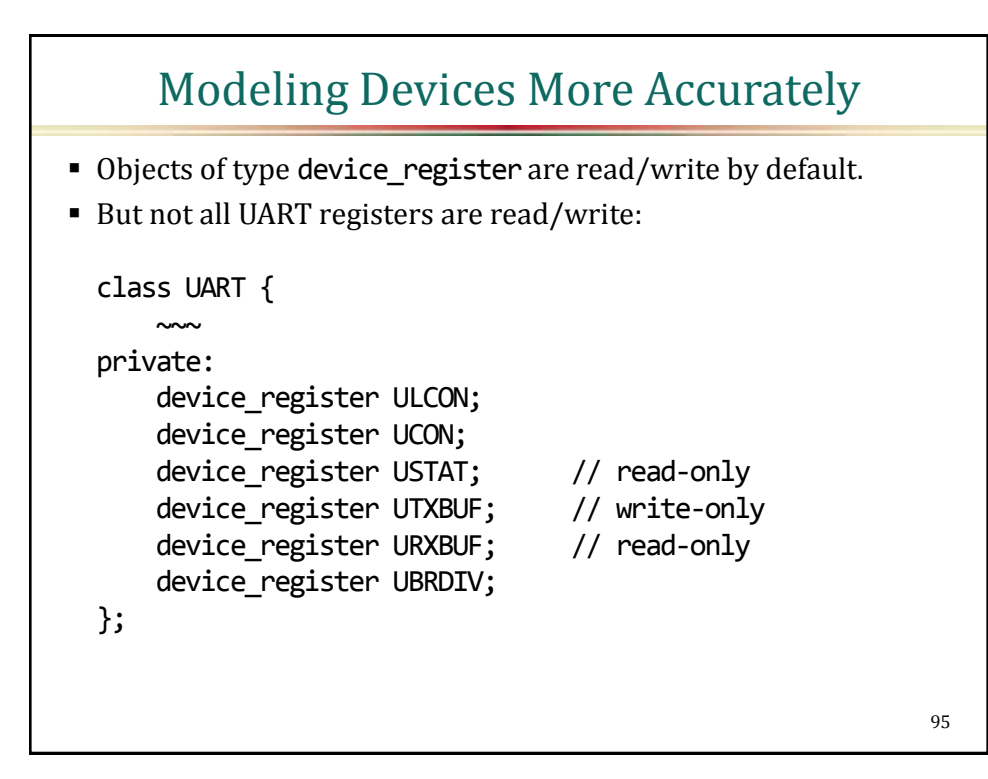

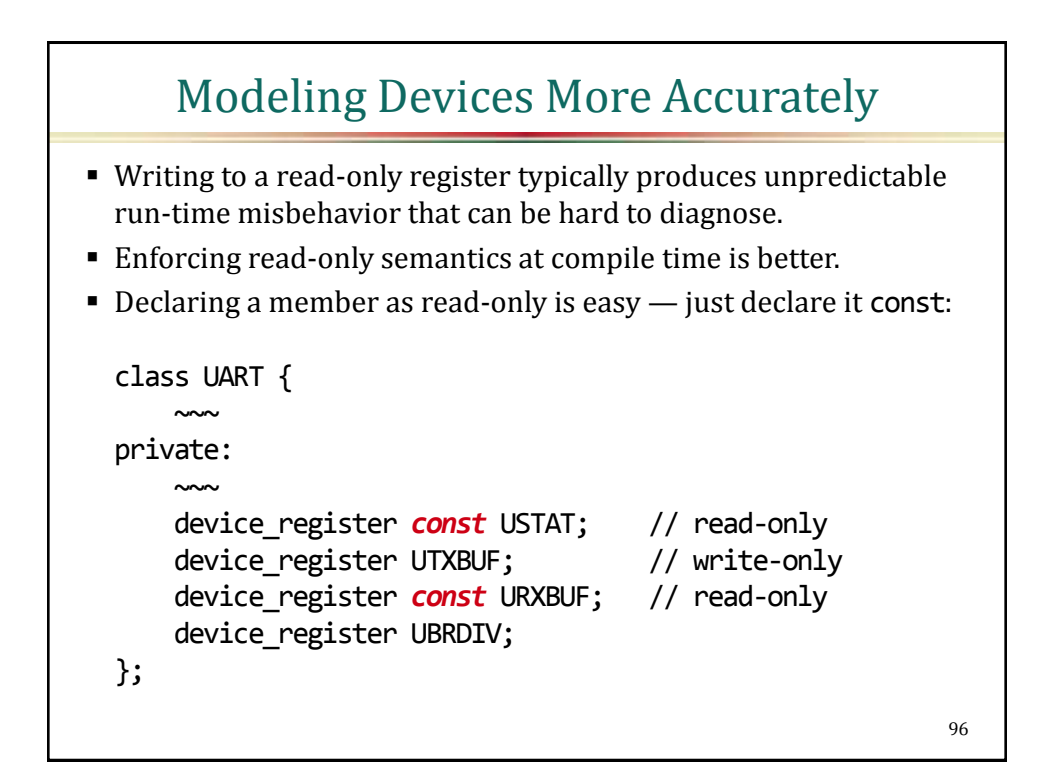

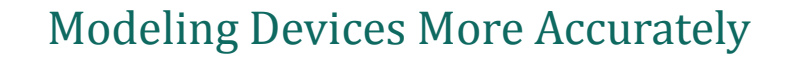

- Reading from a write-only register also produces unpredictable misbehavior that can be hard to diagnose.
- Again, you're better off catching this at compile time, too.
- Unfortunately, C++ doesn't have a write-only qualifier.
- Neither does C.
- However, you can enforce write-only semantics by using a class template…

97

## A Write-Only Class Template

- write\_only<T> is a simple class template for write-only types.
- For any type T, a write only<T> object is just like a T object, except that it doesn't allow any operations that read the object's value.
- For example,

```
write only<int> m = 0;
write_only<int> n;
n = 42;m = n; // compile error: attempts to read the value of n
```
## A Write-Only Class Template

• The class template definition is:

```
template <typename T>
class write only {
public:
    write only(write only const &) = delete;
     write_only &operator=(write_only const &) = delete;
    write_only() \{ \}write only(T const &v): m (v) \{\}void operator=(T const &v) \{ m = v; \}private:
     T m;
};
```
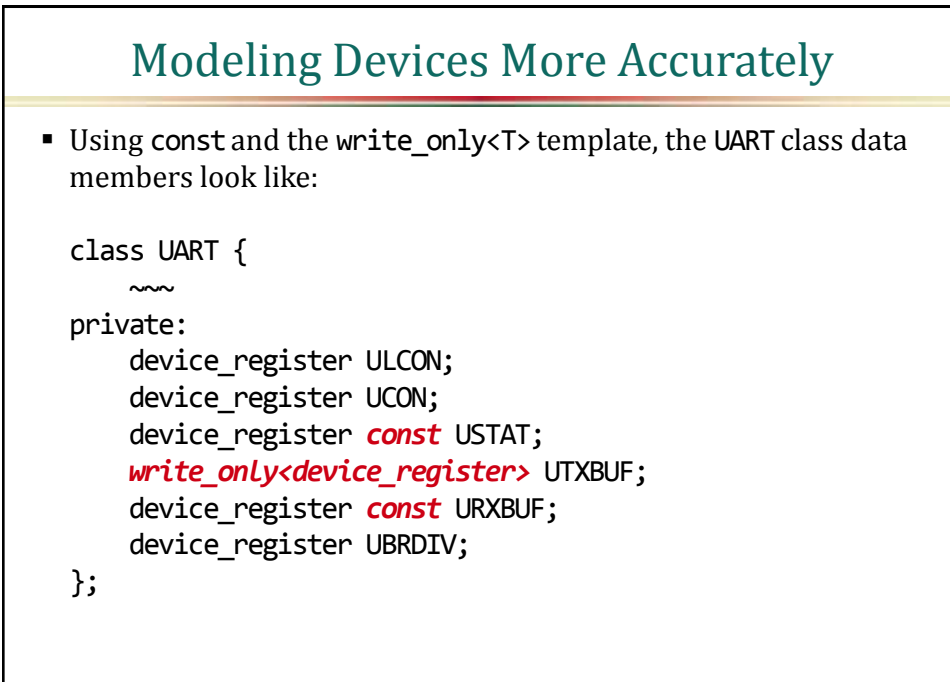

100

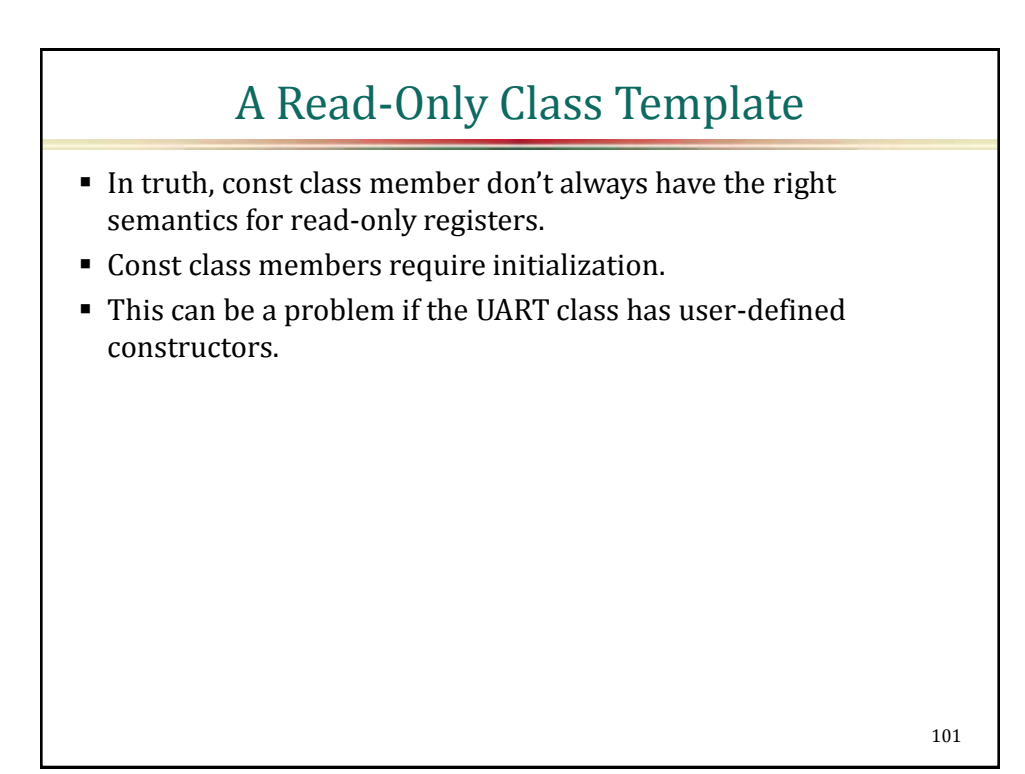

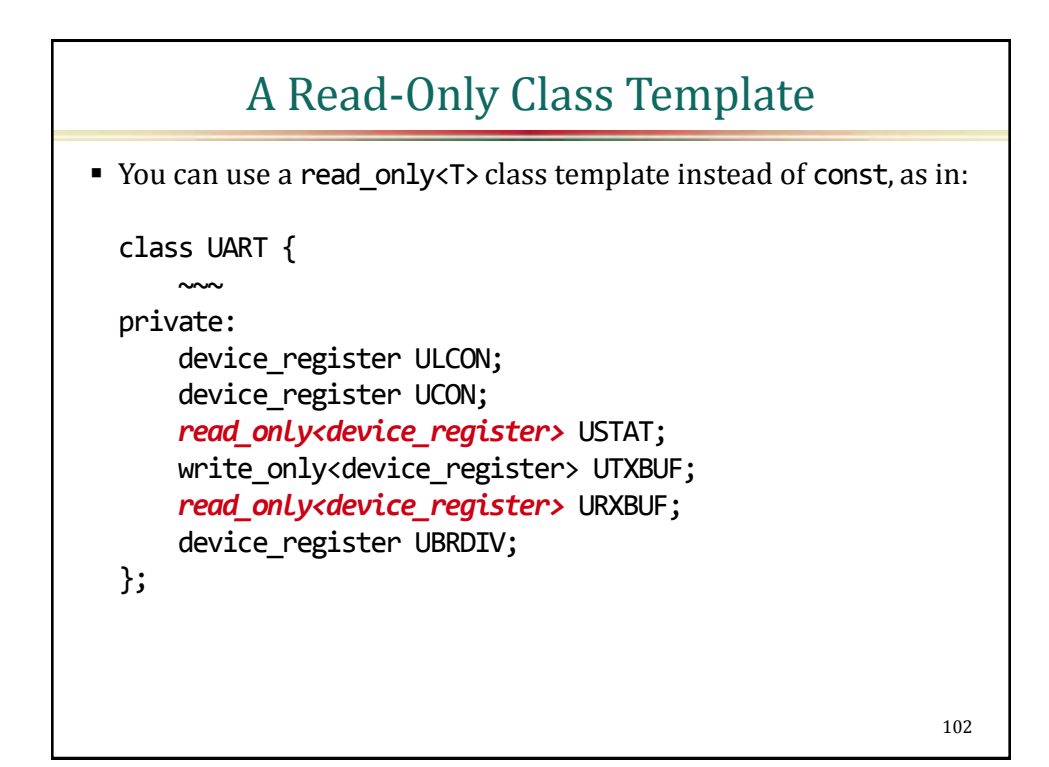

# A Read-Only Class Template

The class template definition looks like:

```
template <typename T>
class read only {
public:
    read only(read only const &) = delete;
     read_only &operator=(read_only const &) = delete;
    read_only() \{ \} operator T const &() const { return m; }
     T const *operator&() const { return &m; }
private:
     T m;
};
```
![](_page_51_Figure_4.jpeg)

## Common C++ Misinformation

- Claim: C++ features such as function overloading, friends, inheritance, namespaces, and virtual functions have an added run-time cost.
- *Fact:*
	- Function overloading, friends, and namespaces have no runtime cost.
		- Moreover, overloading supports compile-time algorithm selection, which leads to faster code.
	- Inheritance without virtual functions also has no cost.
	- Virtual functions have a slight cost, but:
		- <sup>D</sup> It's no different from using function call dispatch tables in C.
		- You don't pay for it unless you ask for it explicitly.

105

## Common C++ Misinformation

- Claim: C supports encapsulation as well as C++ does.
- *Fact:*
	- Absolutely not (as explained earlier).

![](_page_53_Figure_1.jpeg)

```
107
```
# Common C++ Misinformation

- Claim: C++ hides too much of what's going on in programs.
- Claim: C++ encourages programmers to write unnecessarily complex software, while C does not.
- *Fact:*
	- These are human factors issues supported only by poorly documented anecdotes.
	- However, you can program to reduce surprises:
		- □ Declare constructors using the keyword explicit.
		- □ Avoid declaring conversion operators.

# References and Other Readings

- Kernighan and Ritchie [1988]. Brian Kernighan and Dennis Ritchie. *The C Programming Language, 2nd. ed*. Prentice Hall.
- Beatles [1967]. "I am the Walrus" by John Lennon and Paul McCartney. *Magical Mystery Tour*, Capital Record. LP.
- Tondo and Gimpel [1989]. Clovis Tondo and Scott Gimpel, *The C Answer Book, 2nd. ed*. Prentice Hall.

111